# **Introduction to NGS Analysis**

### **Anna Battenhouse**

[abattenhouse@utexas.edu](mailto:abattenhouse@utexas.edu)

*March 5, 2020*

Associate Research Scientist Center for Systems and Synthetic Biology (CSSB) Ed Marcotte & Vishwanath Iyer labs

Center for Biomedical Research Support (CBRS) Bioinformatics Consulting Group (BCG) Biomedical Research Computing Facility (BRCF) Genome Sequencing & Analysis Facility (GSAF)

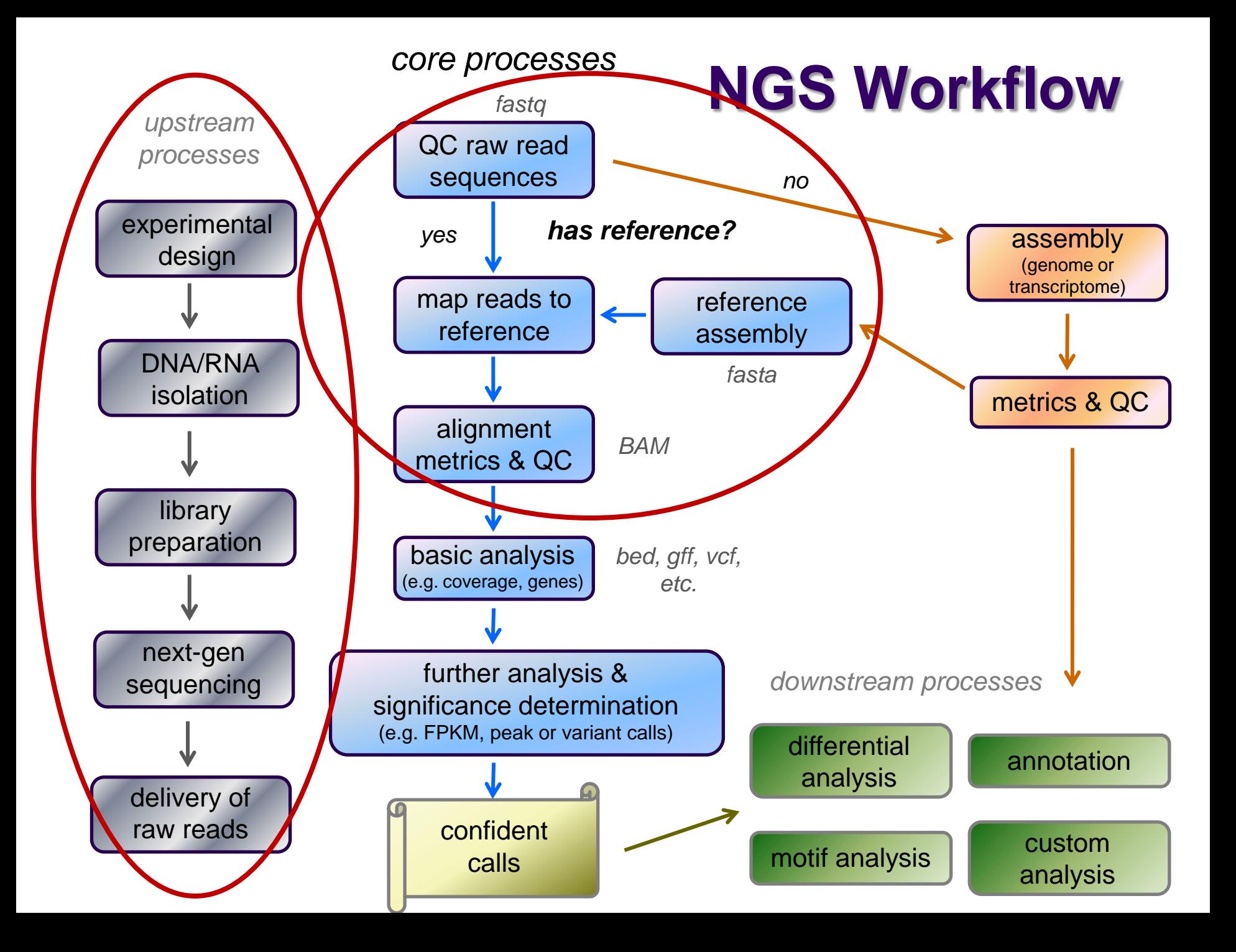

# **Outline**

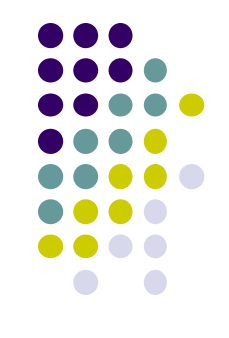

- 1. Overview of sequencing technologies
- 2. NGS concepts and terminology
- 3. The FASTQ format and raw data QC & preparation
- 4. Alignment to a reference

# **Part 1: Overview of Sequencing Technologies**

- High-throughput ("next gen") sequencing
- Illumina short-read sequencing
- Long read (single-molecule) sequencing

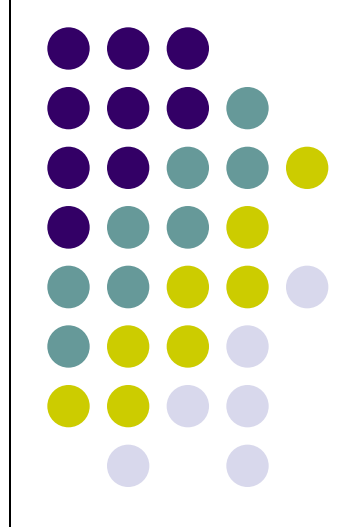

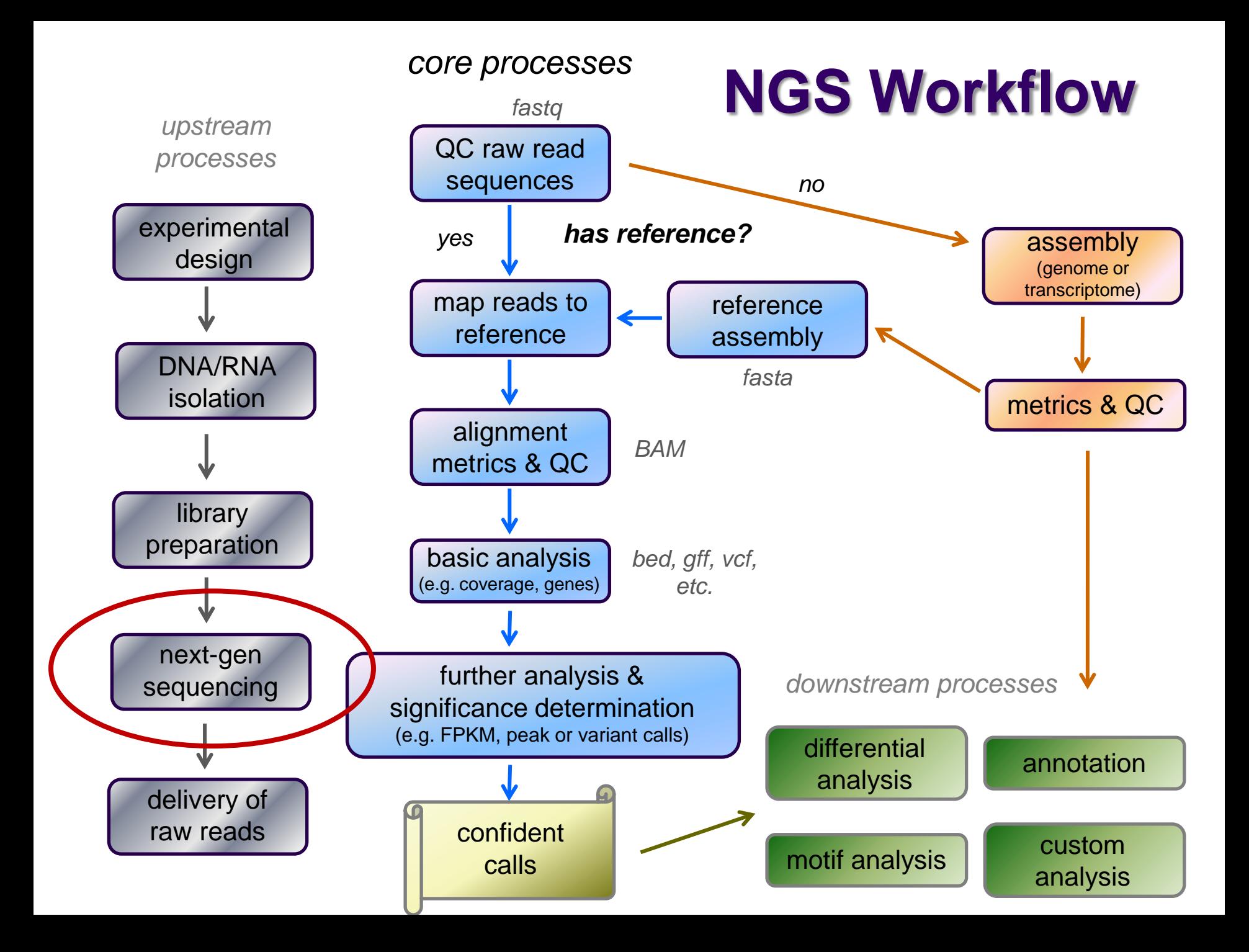

#### **Sanger NGS** b Massively parallel а **DNA** fragmentation

 simultaneously sequence "library" of *millions* of different DNA fragments

#### *PCR colony clusters* generated

- individual template DNA fragments titrated onto a flowcell to achieve inter-fragment separation
- PCR "bridge amplification" creates *clusters* of identical molecules

### *Sequencing by synthesis*

- fluorescently-labeled dNTs added
- incorporation generates signal
- flowcell image captured after each cycle
- images computationally converted to base calls (including a quality score)
- results in 30 300 base "reads"

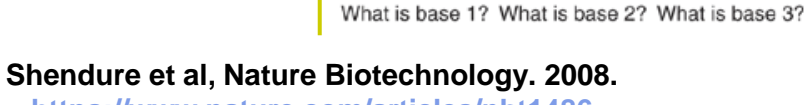

**<https://www.nature.com/articles/nbt1486>**

## **"Next Generation" sequencing**

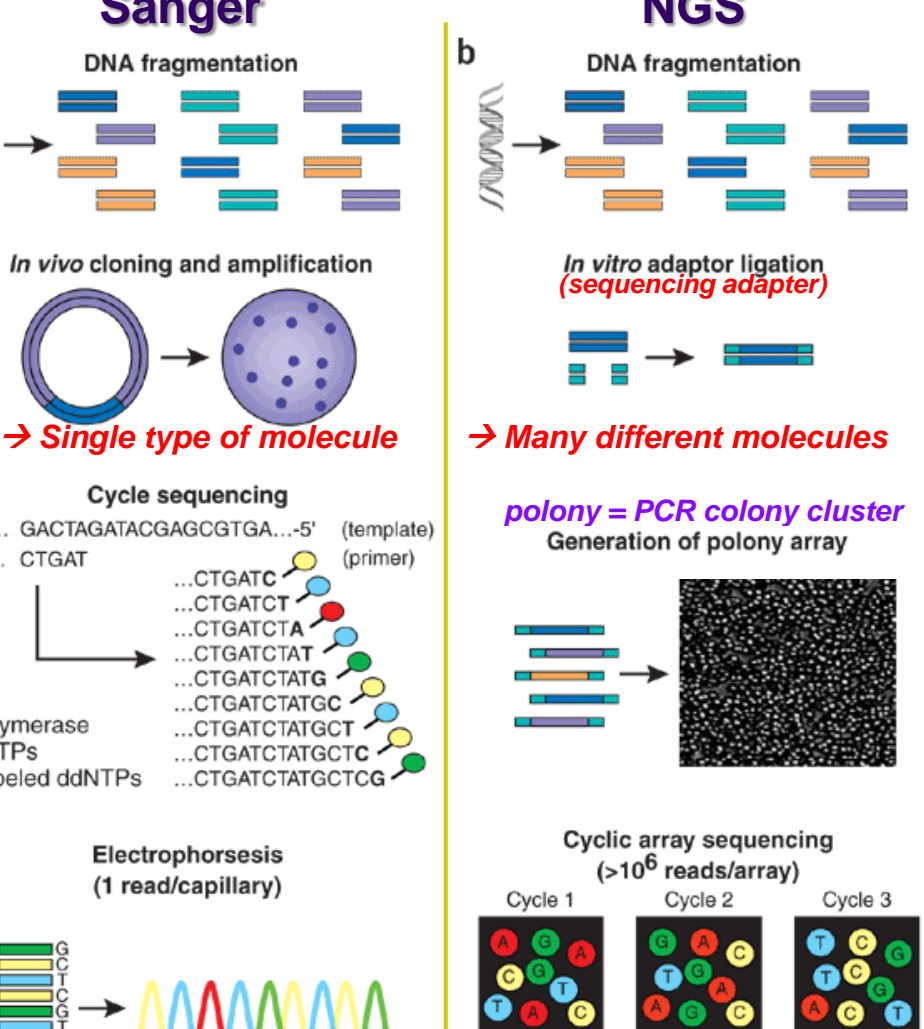

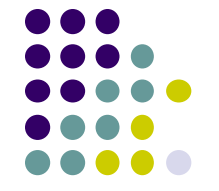

In vivo cloning and amplification

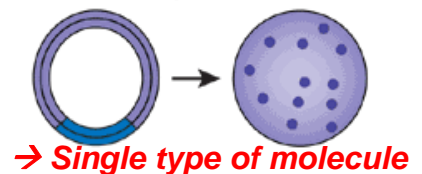

#### Cycle sequencing

3'-... GACTAGATACGAGCGTGA...-5' 5'-... CTGAT  $...$ CTGATC ...CTGATC' Polymerase dNTPs ...CTGATCTATGCT Labeled ddNTPs ... CTGATCTATGCTCG

> Electrophorsesis (1 read/capillary)

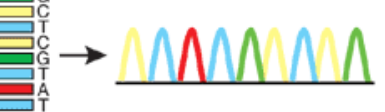

### **"Next Generation" sequencing (2nd generation)**

### Pro's:

- much faster!
- **•** much lower cost!
- both deeper and wider coverage!
- Con's:
	- data deluge!
	- storage requirements!
	- analysis lags!

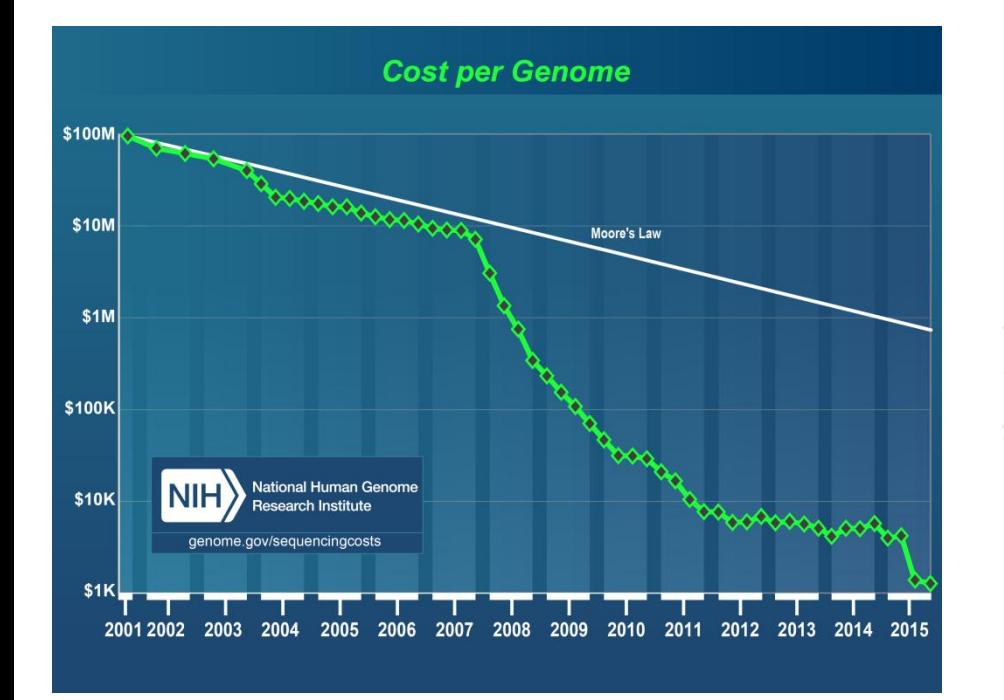

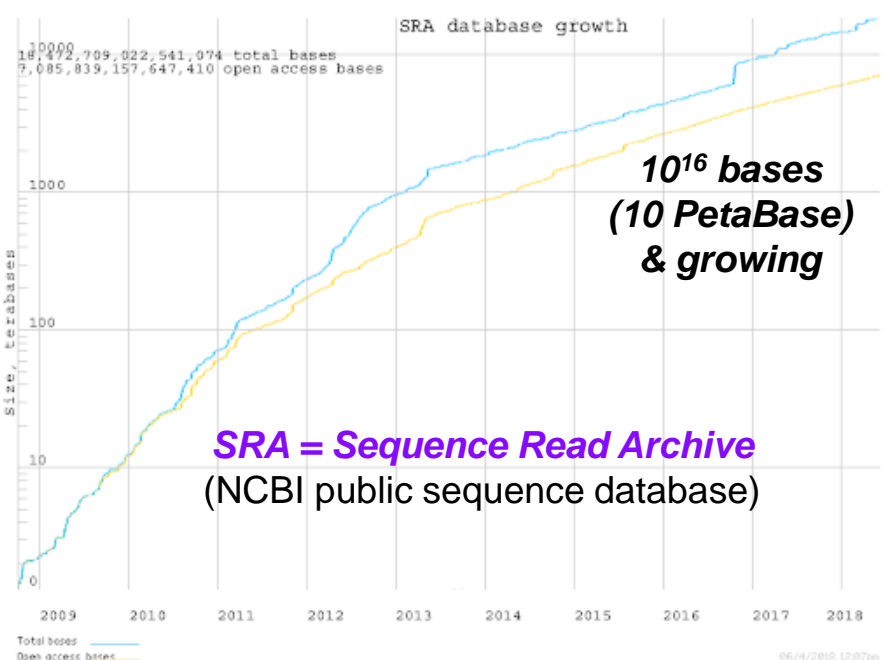

# **Illumina sequencing**

Flow cell

Clonal copies of both

in a cluster.

6.

- 1. Library preparation
- *2. Cluster generation via bridge amplification*
- 3. Sequencing by synthesis
- 4. Image capture
- 5. Convert to base calls

**[Short Illumina](https://www.youtube.com/watch?annotation_id=annotation_1533942809&feature=iv&src_vid=HMyCqWhwB8E&v=fCd6B5HRaZ8) [video](https://www.youtube.com/watch?annotation_id=annotation_1533942809&feature=iv&src_vid=HMyCqWhwB8E&v=fCd6B5HRaZ8)** (<https://tinyurl.com/hvnmwjb>)

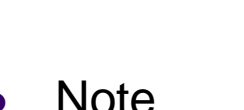

- 2 PCR amplifications performed
	- 1. during *library preparation*
	- 2. during *cluster generation*
- *amplification always introduces bias!*

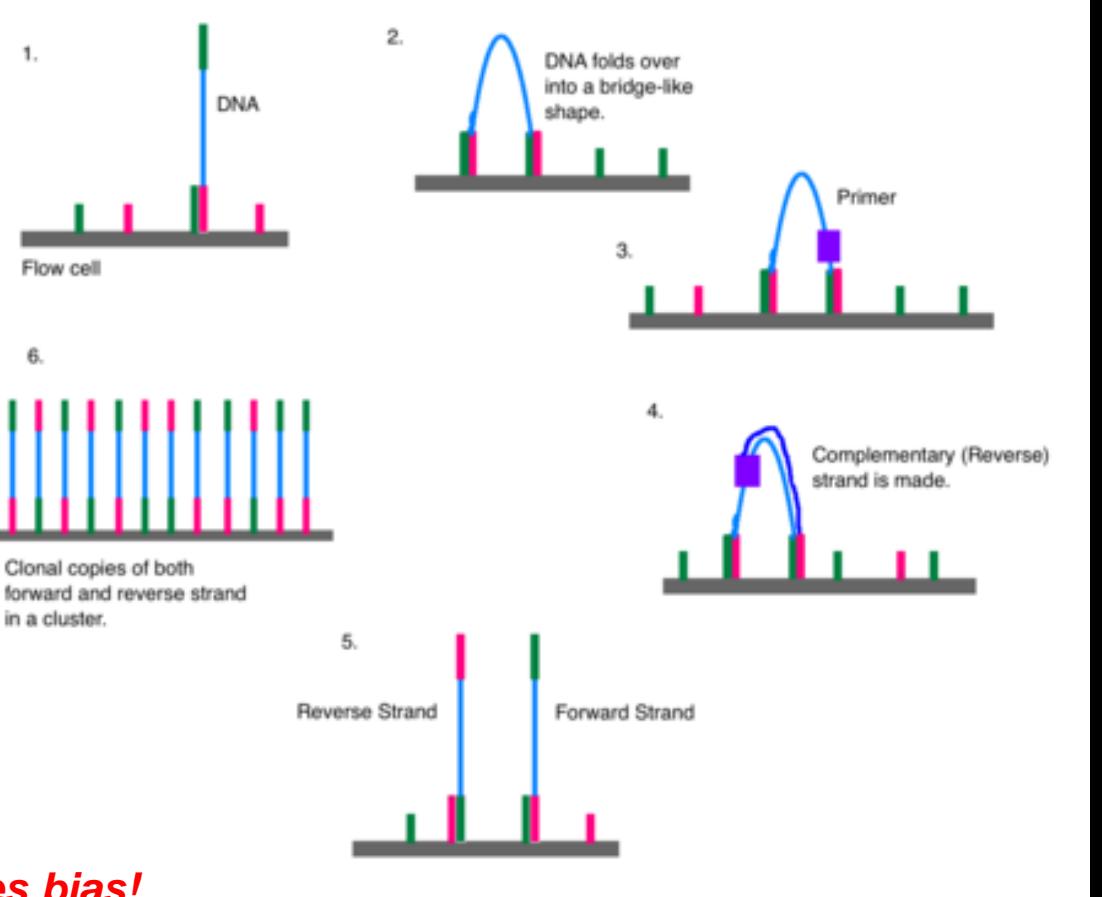

# **Illumina sequencing**

- 1. Library preparation
- 2. Cluster generation via bridge amplification
- *3. Sequencing by synthesis*
- *4. Image capture*
- *5. Convert to base calls*

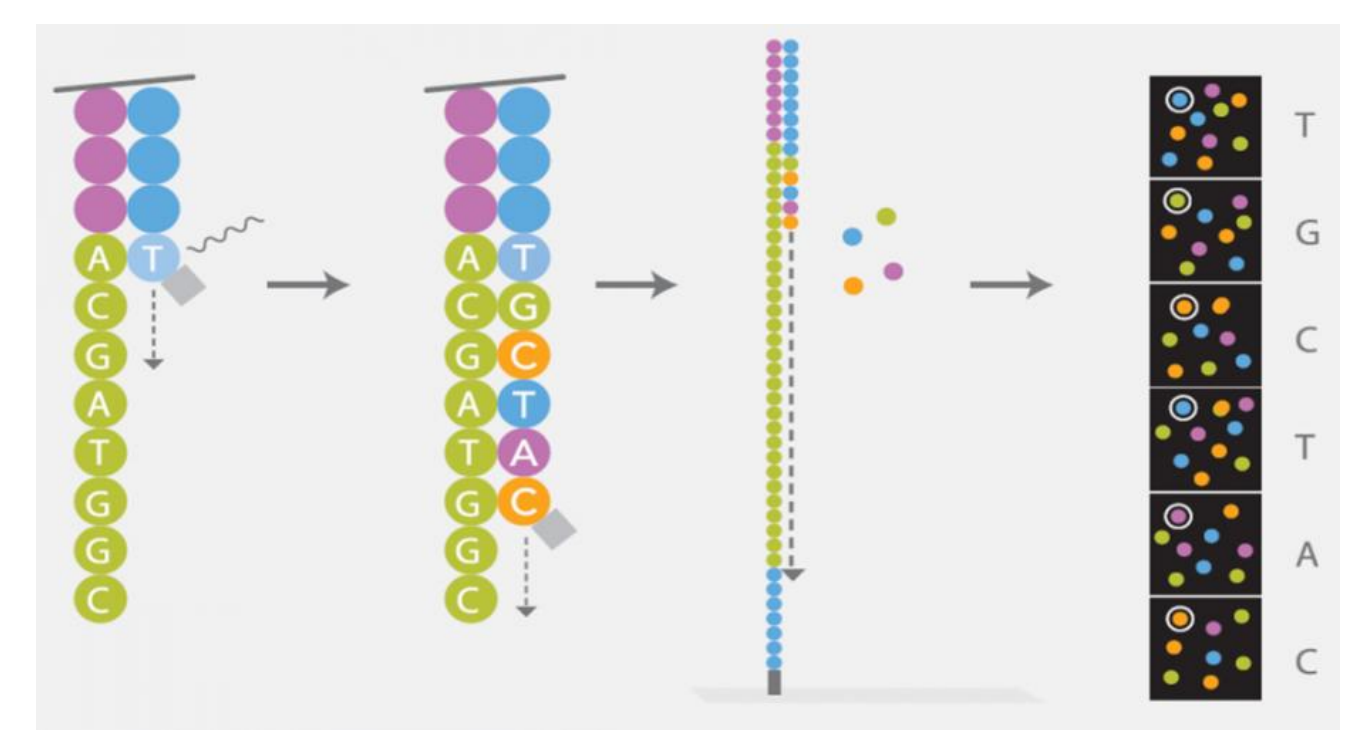

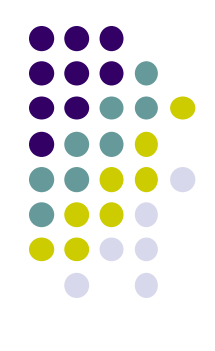

# **Multiplexing**

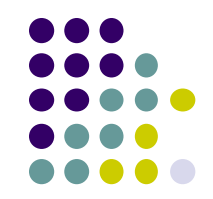

- Illumina sequencers have one or more flowcell "lanes", each of which can generate millions of reads
	- ~20**M** reads/lane for MiSeq, ~10**G** reads/lane for NovaSeq
- When less than a full flowcell lane is needed, multiple samples with different *barcodes* (a.k.a. *indexes*) can be run on the same lane
	- 6-8 bp *library barcode* attached to DNA library fragments
	- data from sequencer must be *demultiplexed* to determine which reads belong to which library

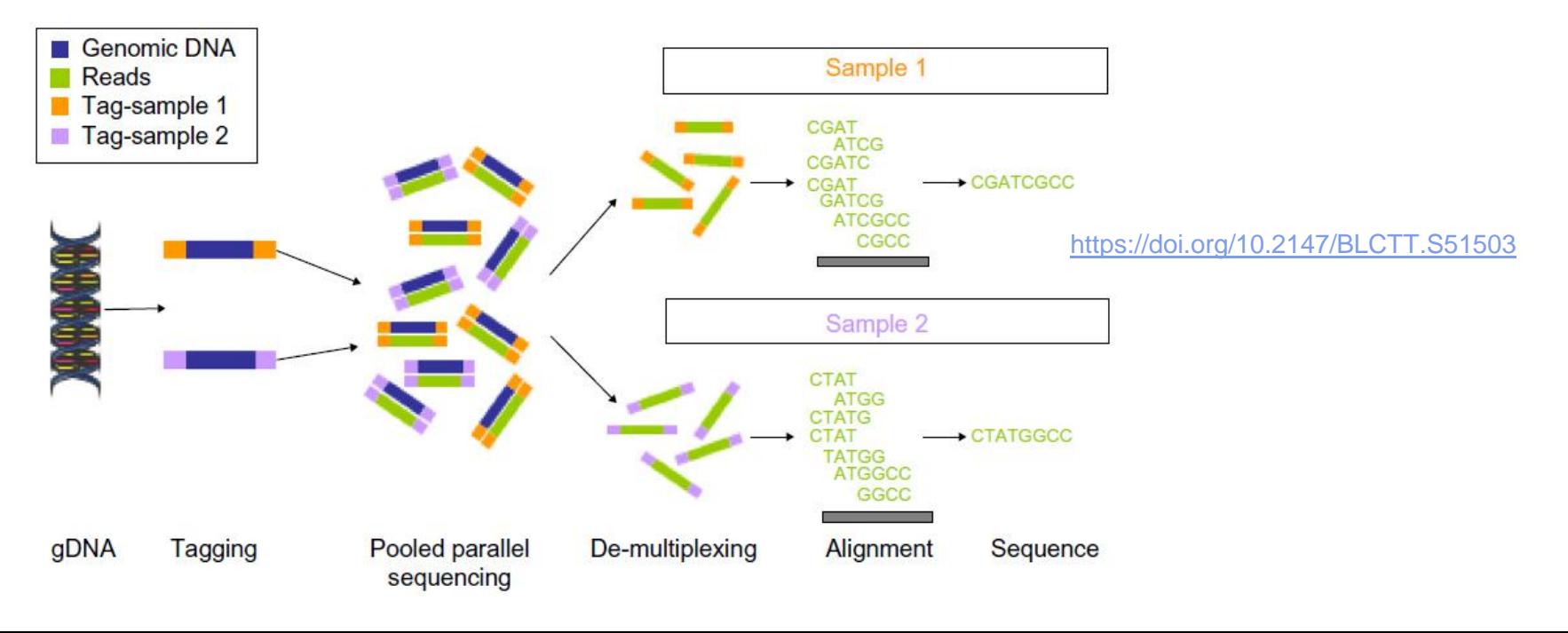

# **Long read sequencing (single molecules)**

- Short read technology limitations
	- short: 30 300 base reads (150 typical)
	- PCR amplification bias
	- short reads are difficult to assemble
		- e.g., too short to span a long repeat region
- Newer *single molecule* sequencing
	- sequences *single molecules*, not clusters
	- allows for *much* longer reads (multi-Kb!)
		- no signal wash-out due to lack of synchronization among cluster molecules
	- *but:* reads have high error rate
		- 10% *vs* <1% for Illumina
		- and fewer reads are generated (~100 K)
	- one amplification usually still required (during library prep)

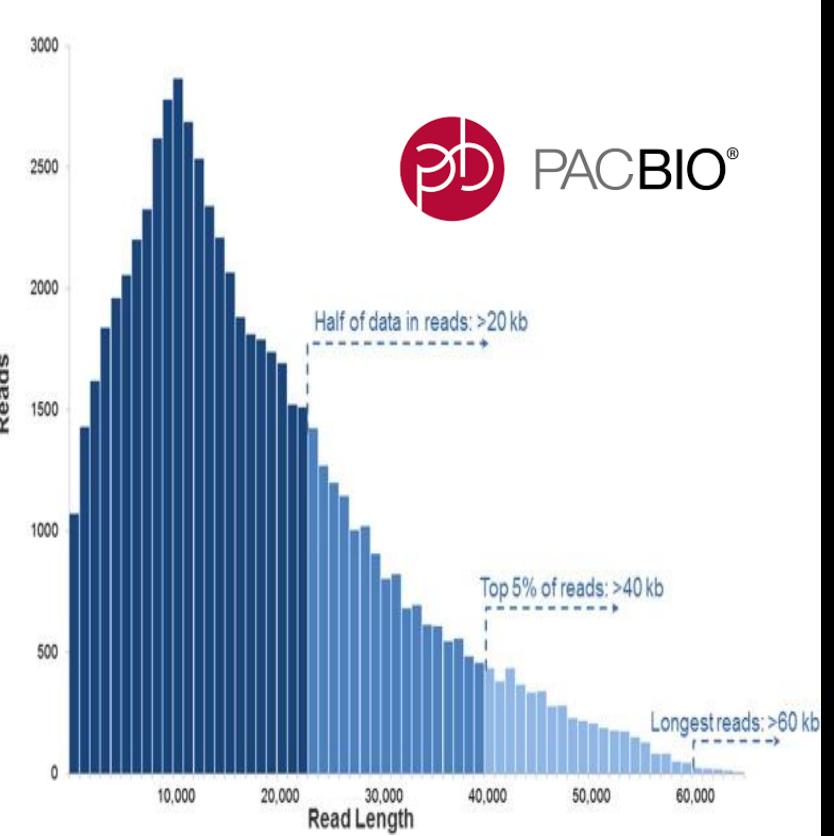

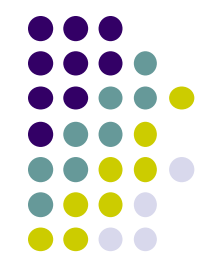

# **Long read sequencing**

- Oxford Nanopore Ion Torrent system
	- <https://nanoporetech.com/>
	- DNA "spaghetti's" through tiny protein pores
	- Addition of different bases produces different pH changes
		- measured as different changes in electrical conductivity
	- MinION is hand-held, starter kit costs ~\$1,000 including reagents!

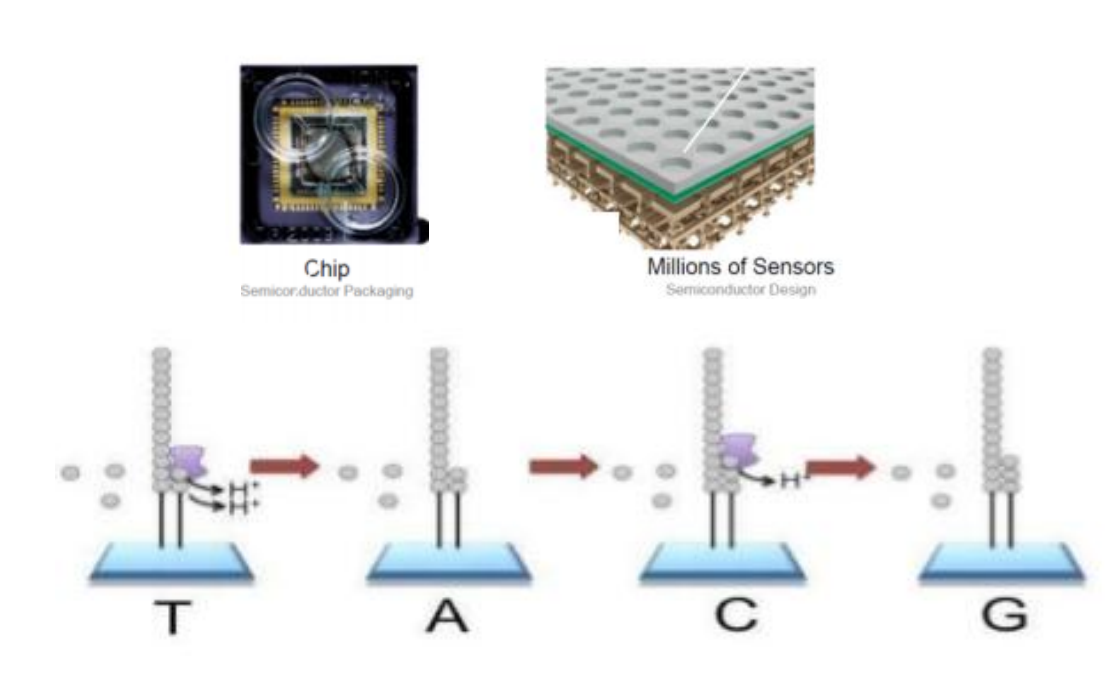

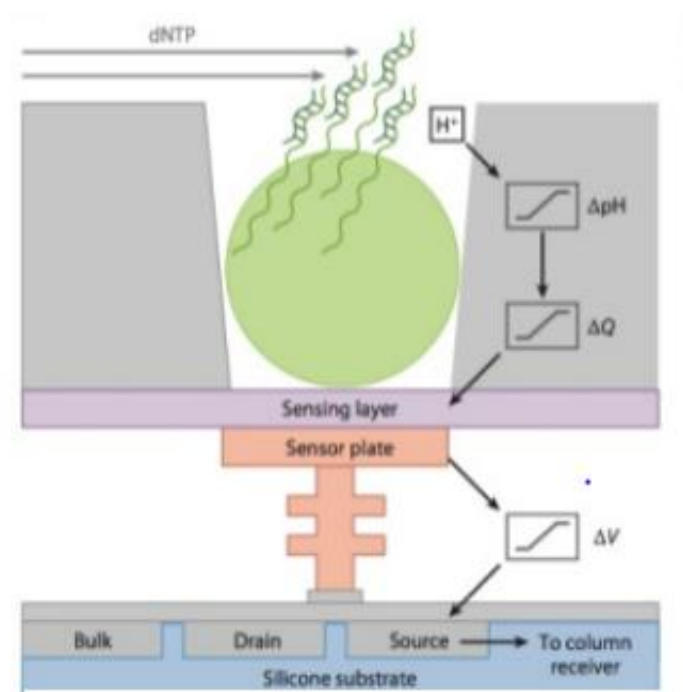

### ion torrent  $\triangle$   $\star$   $\triangle$   $\circ$   $\times$   $\Box$   $+$   $\approx$

by life technologies"

# **Long read sequencing**

• PacBio SMRT system

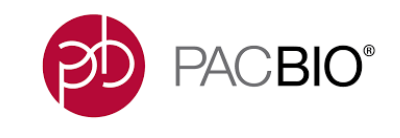

- <http://www.pacb.com/smrt-science/smrt-sequencing/>
- Sequencing by synthessis in *Zero-Mode Waveguide* (ZMW) wells
- DNA is circularized then repeatedly sequenced to achieve "consensus"

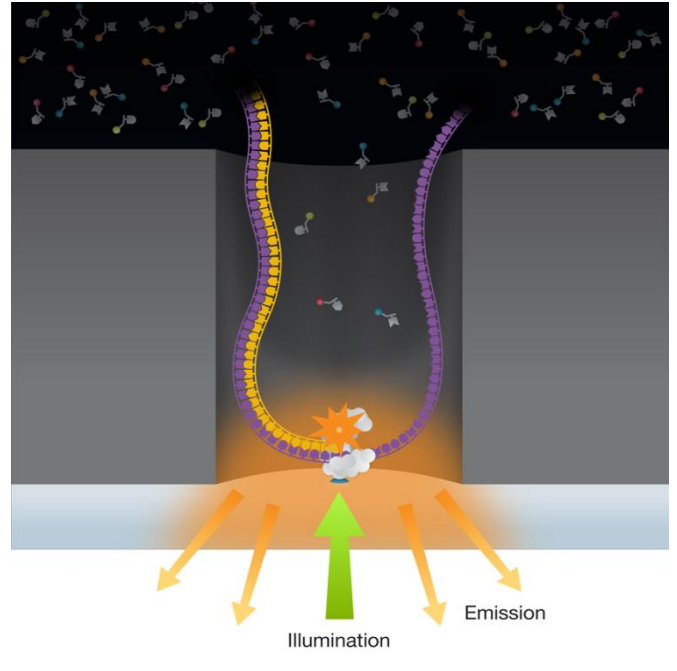

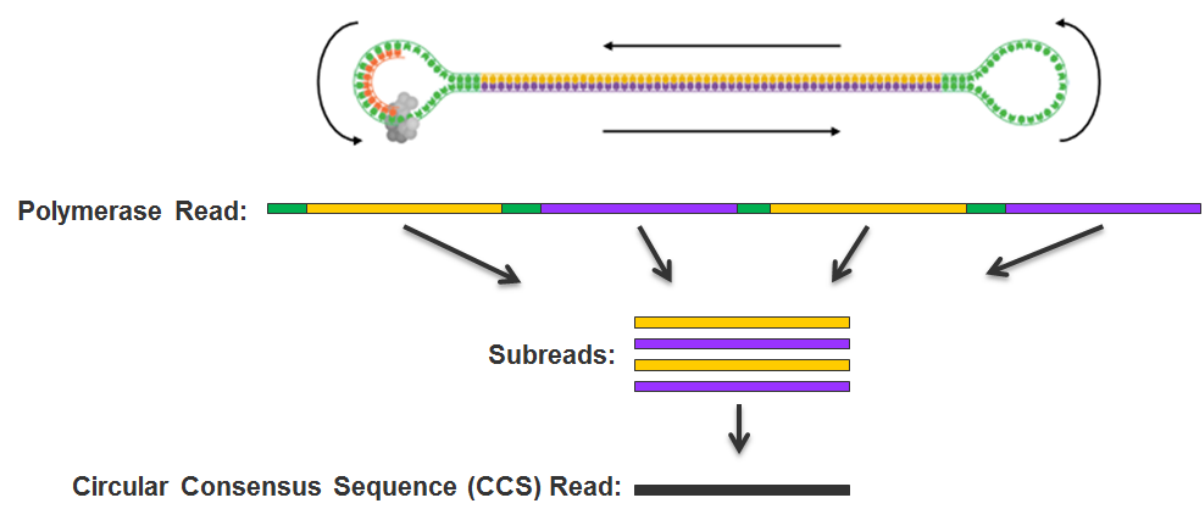

# **Part 2: NGS Concepts & Terminology**

- Experiment types & library complexity
- Sequencing terminology
- Sequence duplication issues
- Molecular barcoding & single cell sequencing

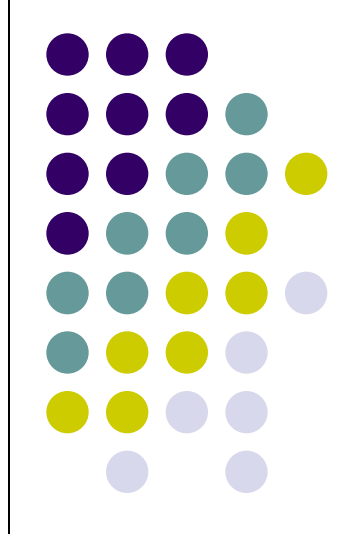

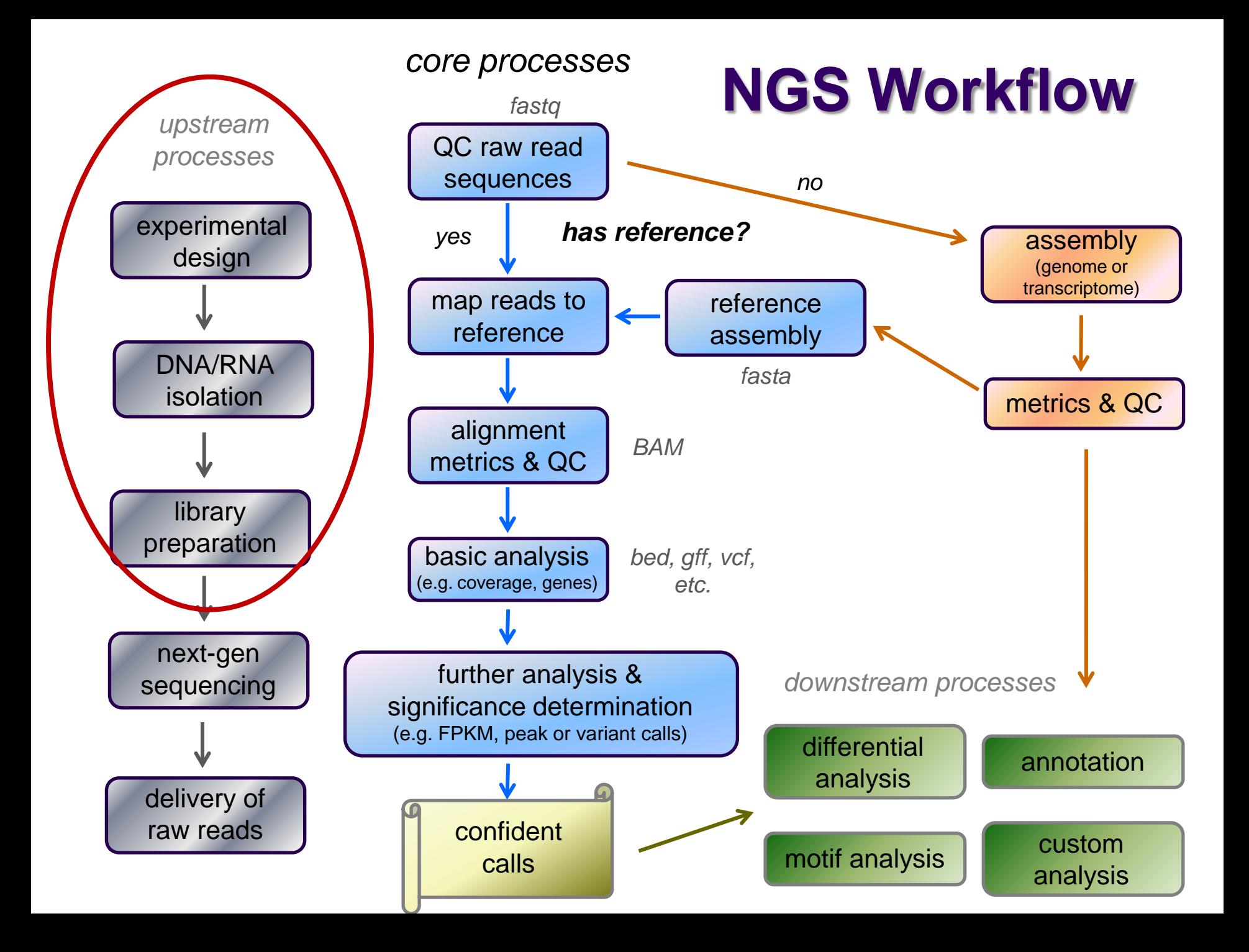

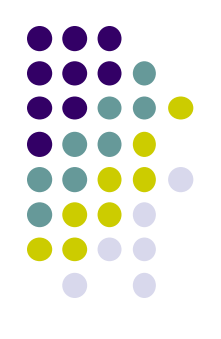

# **Library Complexity**

### *Library complexity (diversity)* is a measure of the number of *distinct molecular species* in the library.

Many different molecules  $\rightarrow$  *high complexity* Few different molecules  $\rightarrow$  *low complexity* 

The number of different molecules in a library depends on *enrichment* performed during library construction.

## **Popular Experiment Types**

- *Whole Genome sequencing (WGS)*
	- *library*: all genomic DNA
	- *complexity*: high (fragments must cover the entire genome)
	- *applications*: genome assembly, variant analysis
- *Exome sequencing (WXS)*
	- *library*: DNA from eukaryotic exonic regions (uses special kits)
	- *complexity*: high/med (only ~5% of eukaryotic genome is in exons)
	- *applications*: polymorphism/SNP detection; genotyping
- *RNA-seq*
	- *library:* extracted RNA converted to cDNA
	- *complexity*: med/high (only a subset of genes are expressed in any given tissue)
	- *applications*: differential gene expression, transcriptome assembly
- *Amplicon panels (targeted sequencing)*
	- *library*: DNA from a set of PCR-amplified regions using custom primers
	- *complexity*: very low (only 1 to a few thousand different library molecules)
	- *applications*: genetic screening panels; metagenomics; mutagenesis

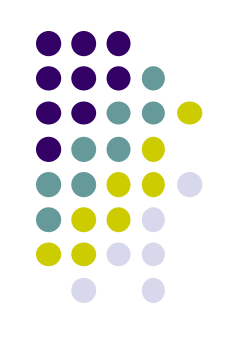

## **Library complexity is primarily a function of experiment type**

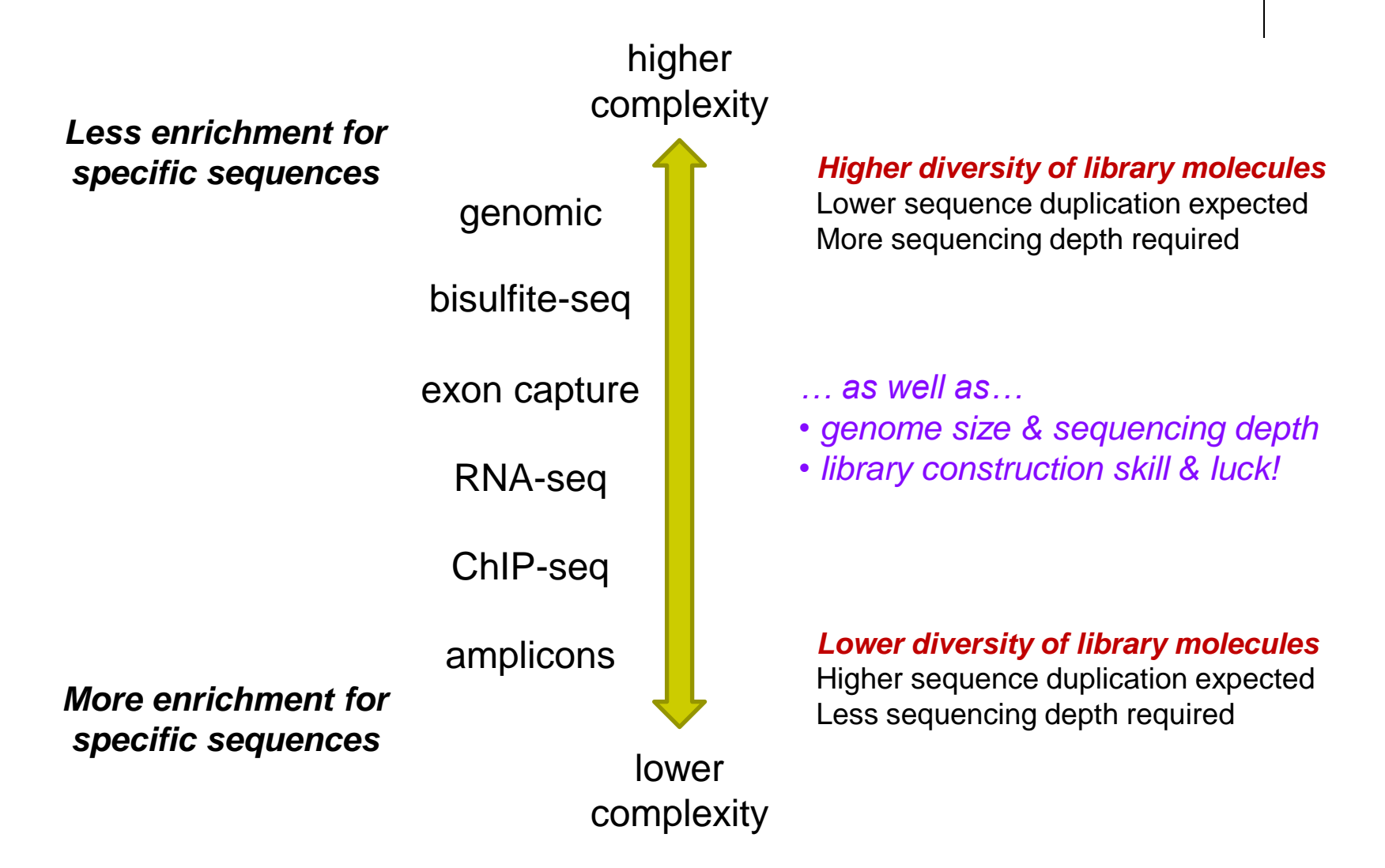

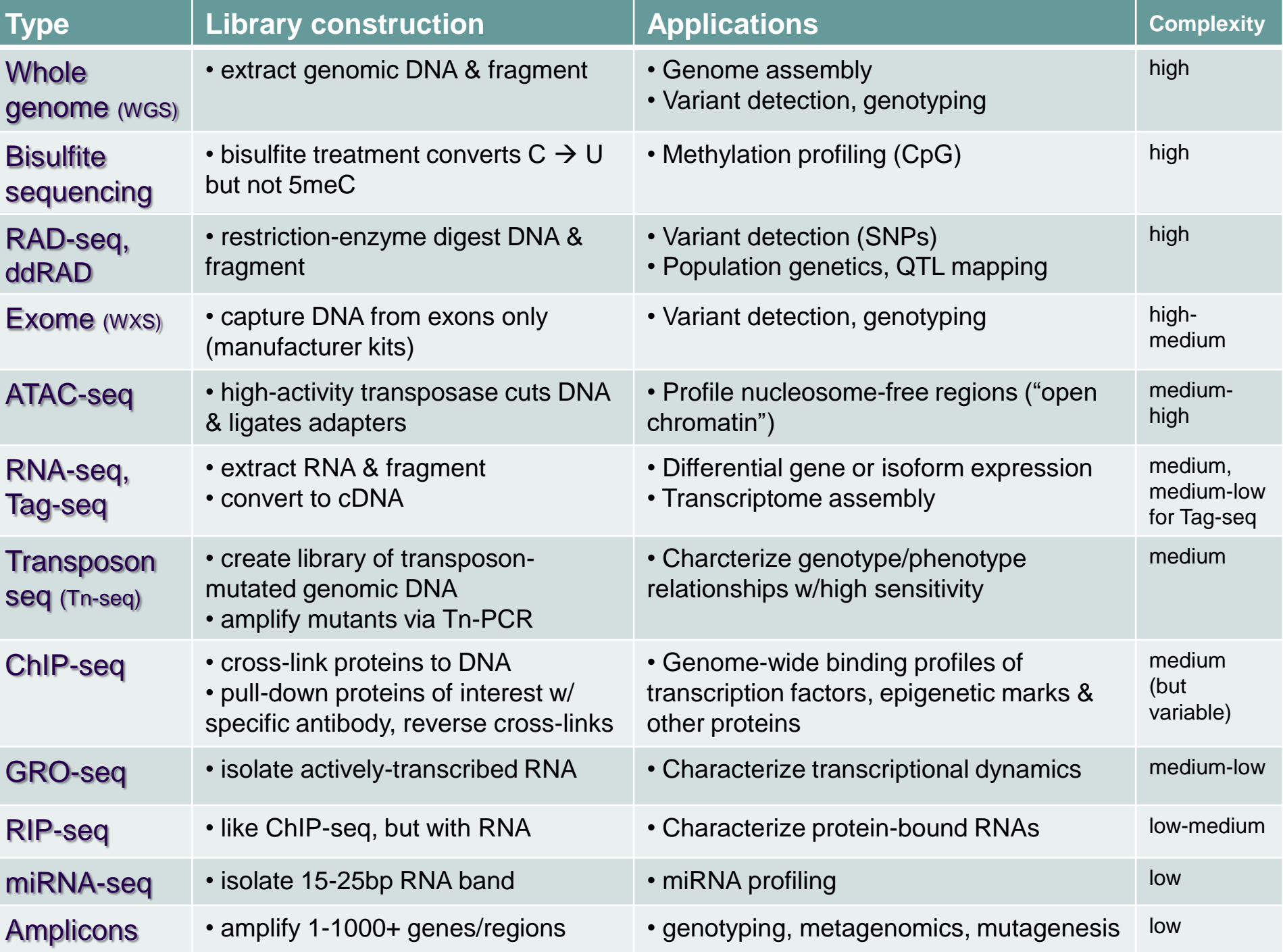

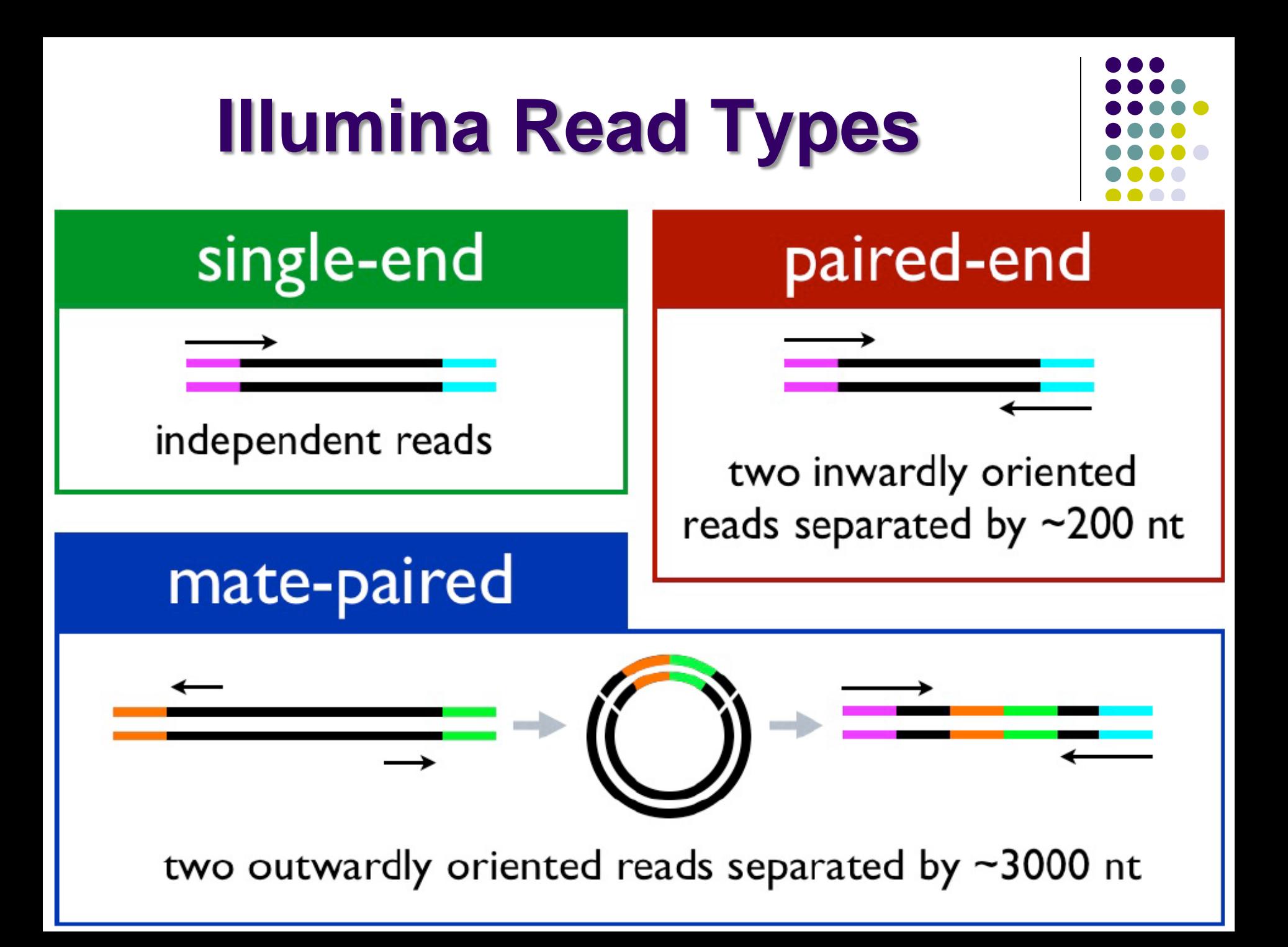

## **Reads and Fragments**

- With paired-end sequencing, keep in mind the distinction between
	- the library *fragment* from the library that was sequenced
		- also called *inserts*
	- the **sequence reads** (R1s & R2s) you receive
		- also called *tags*
	- an R1 and its associated R2 form a *read pair*
		- a readout of part (or all) of the fragment molecule

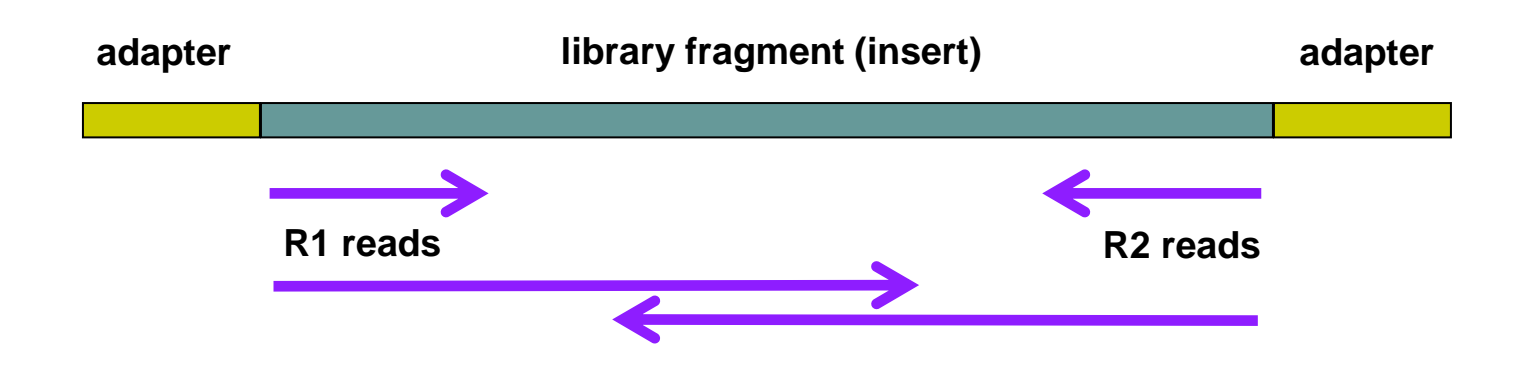

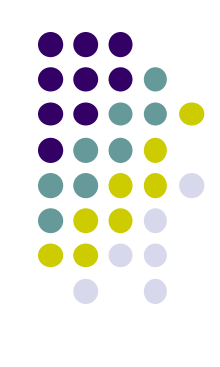

## **Single end** *vs* **Paired end**

- *single end* (SE) reads are less expensive
- *paired end* (PE) reads can be mapped more reliably
	- especially against lower complexity genomic regions
		- an unmapped read can be "rescued" if its mate maps well
	- they provide more bases around a locus
		- e.g. for analysis of polymorphisms
	- actual fragment sizes can be easily determined
		- from the alignment records for each dual-mapping "proper pair"
	- also help distinguish the true complexity of a library
		- by clarifying which *fragments* are duplicates (vs *read* duplicates)
	- *but* PE reads are more expensive and larger
		- more storage space and processing time required
- General guidelines
	- use PE for high location accuracy and/or base-level sensitivity
	- use SE for lower-complexity, higher duplication experiments

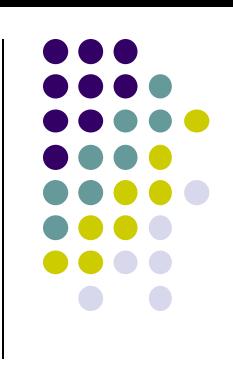

adapter

R<sub>2</sub> read

library fragment (insert)

adapter

R1 read

# **Sequence Duplication**

- The set of sequences you receive can contain exact duplicates
- Duplication can arise from:
	- 1. sequencing of species enriched in your library (*biological – good!*)
		- **e** each read comes from a different DNA molecule (cluster)
	- 2. sequencing of artifacts (*technical – bad!*)
		- **•** differentially amplified PCR species (PCR duplicates)
			- recall that 2 PCR amplifications are performed w/Illumina sequencing
	- *cannot tell which using "standard" sequencing methods!*
- Standard best practice is to "mark duplicates" during initial processing
	- then decide what to do with them later…
		- e.g. retain (use all), remove (use only non-duplicates), dose (use some)
- Different experiment types have different *expected* duplication

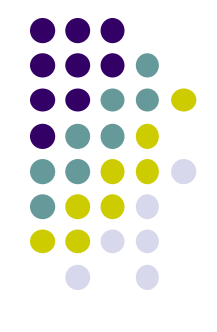

## **Expected sequence duplication is primarily a function of experiment type**

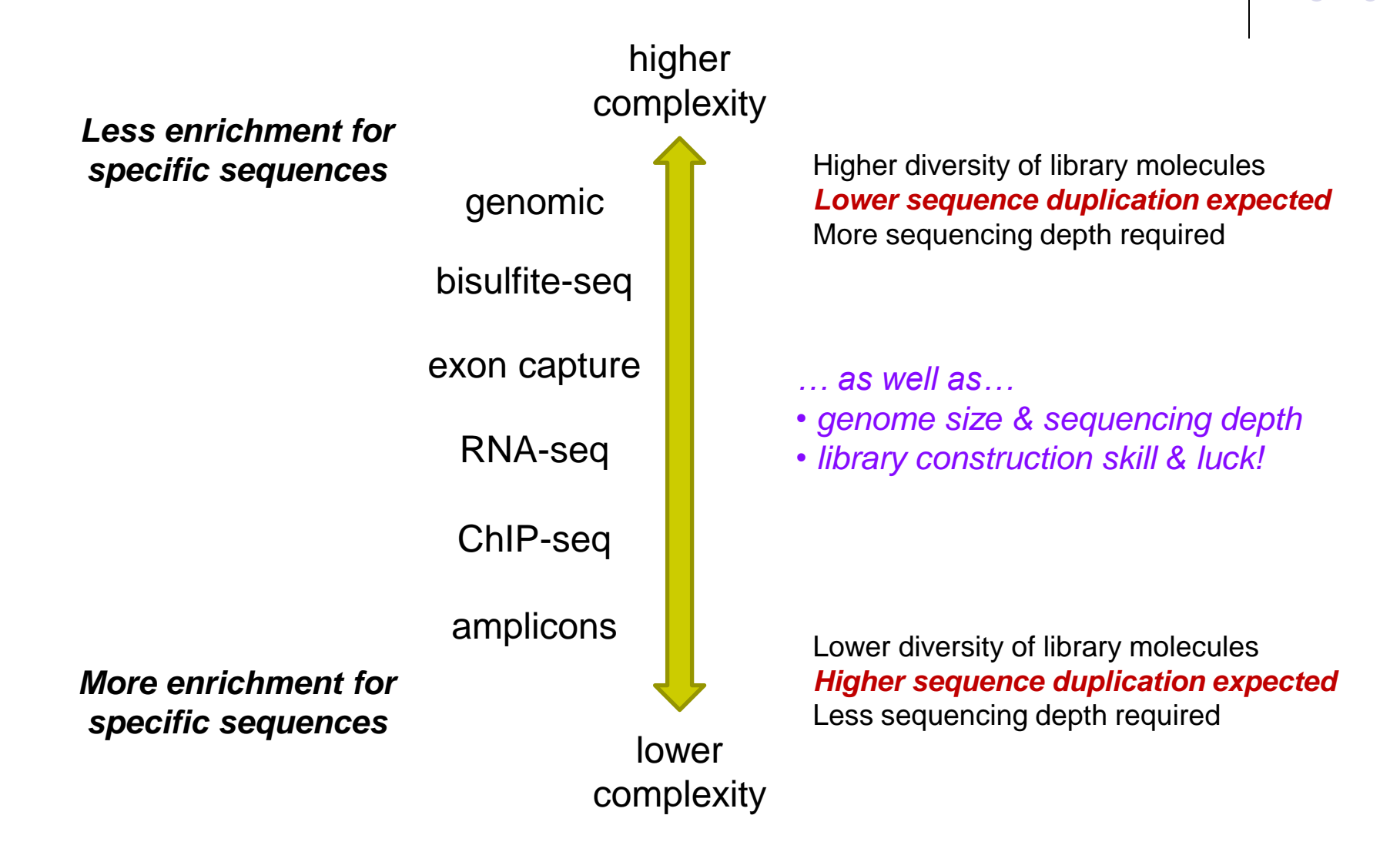

## **Read vs Fragment duplication**

- Consider the 4 fragments below
	- 4 R1 reads (pink), 4 R2 reads (blue)
- Duplication when only 1 end considered
	- A1, B1, C1 have identical sequences, D1 different
		- 2 unique + 2 duplicates = 50% duplication rate
	- B2, C2, D2 have identical sequences, A2 different
		- 2 unique + 2 duplicates = 50% duplication rate
- Duplication when both ends considered
	- fragments B and C are duplicates (same external sequences)
		- 3 unique + 1 duplicate = 25% duplication rate

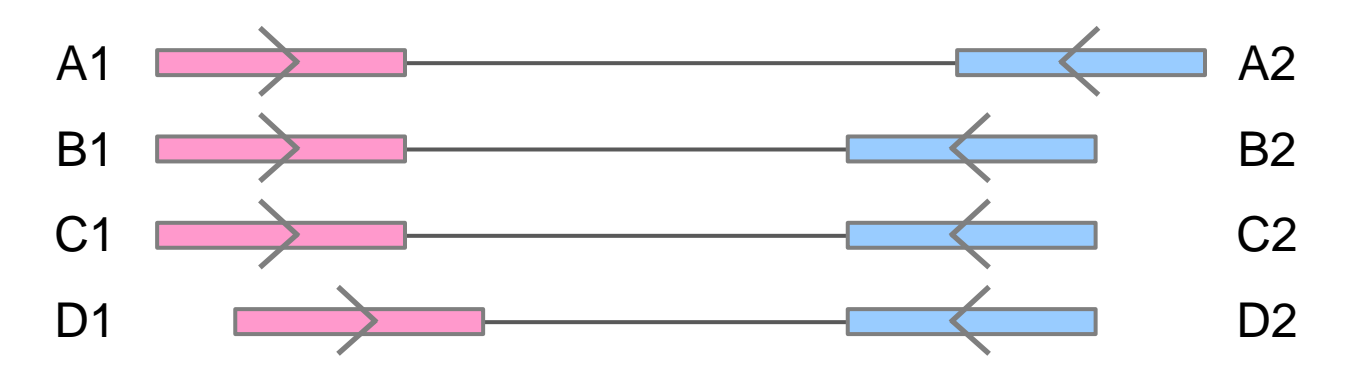

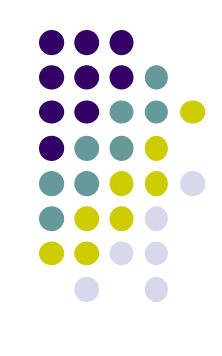

## **Molecular Barcoding**

- Resolves ambiguity between biological and technical (PCR amplification) duplicates
	- adds secondary, *internal* barcodes to *pre-PCR* molecules
	- combination of barcodes + insert sequence can provide accurate quantification
	- but requires specialized pre- and post-processing

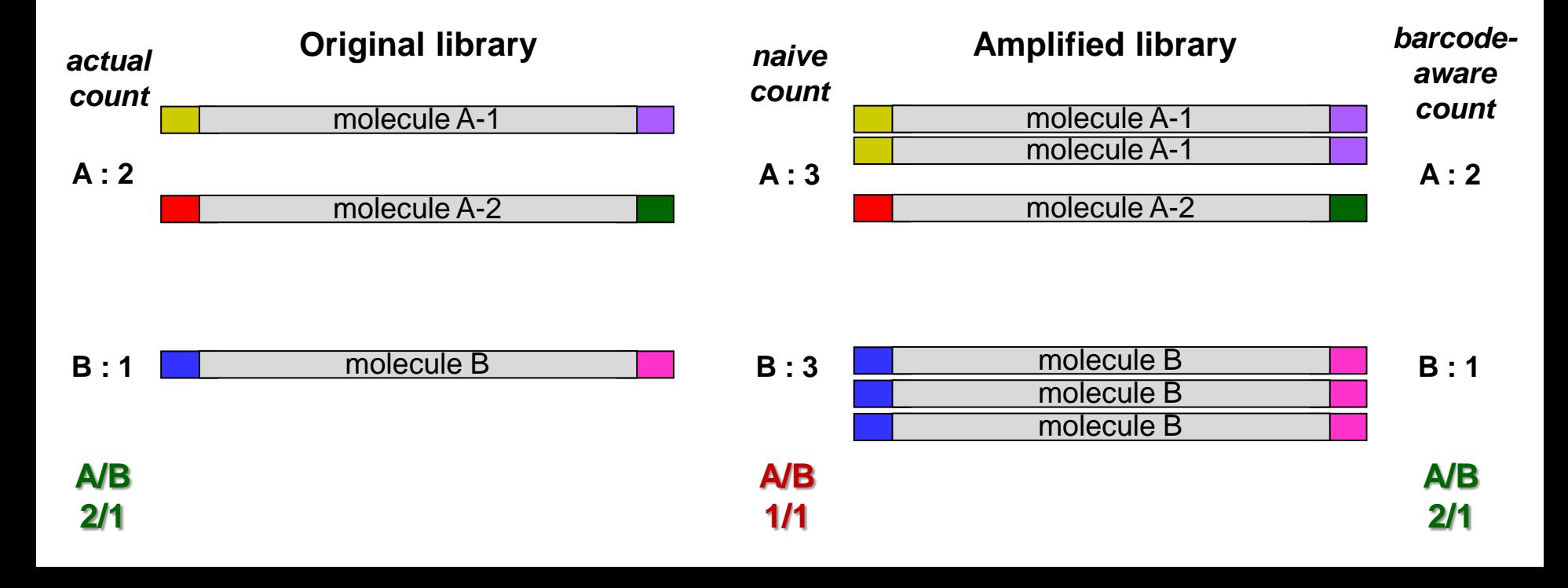

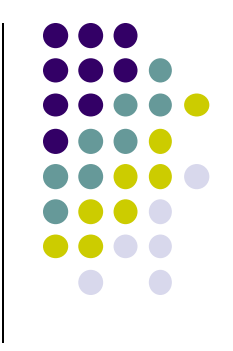

## **Single** *Cell* **sequencing**

- Standard sequencing library starts with millions of cells
	- will be in different states unless synchonized
	- a heterogenous "ensemble" with (possibly) high cell-to-cell variability
- *Single cell sequencing* technologies aim to capture this variability
	- examples:
		- cells in different layers/regions of somatic tissue
		- cells in different areas of a tumor
	- essentially a very sophisticated library preparation technique
- Typical protocol (RNA-seq)
	- isolate a few thousand cells (varying methods)
	- 2. the single-cell platform partitions each cell into an emulsion droplet
		- e.g. 10x Genomics [\(https://www.10xgenomics.com/solutions/single-cell/](https://www.10xgenomics.com/solutions/single-cell/))
	- 3. a different barcode is added to the RNA in each cell
	- 4. resulting library submitted for standard Illumina short-read sequencing
		- not single-molecule methods, because greater read depth needed
	- 5. custom downstream analysis links results to their cell (barcode) of origin

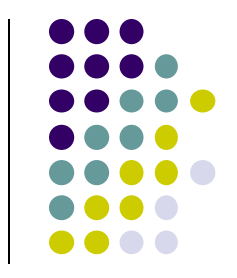

# **Part 3: The FASTQ format, Data QC & preparation**

- FASTQ formats
- QC of raw sequences with **FastQC** tool
- Dealing with adapters

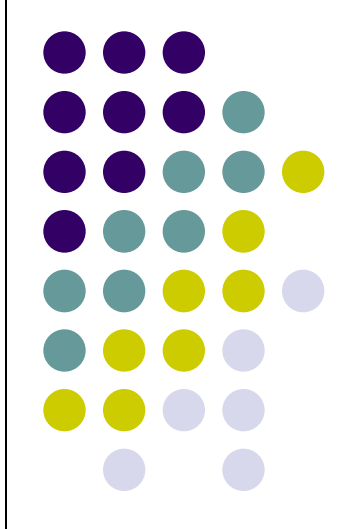

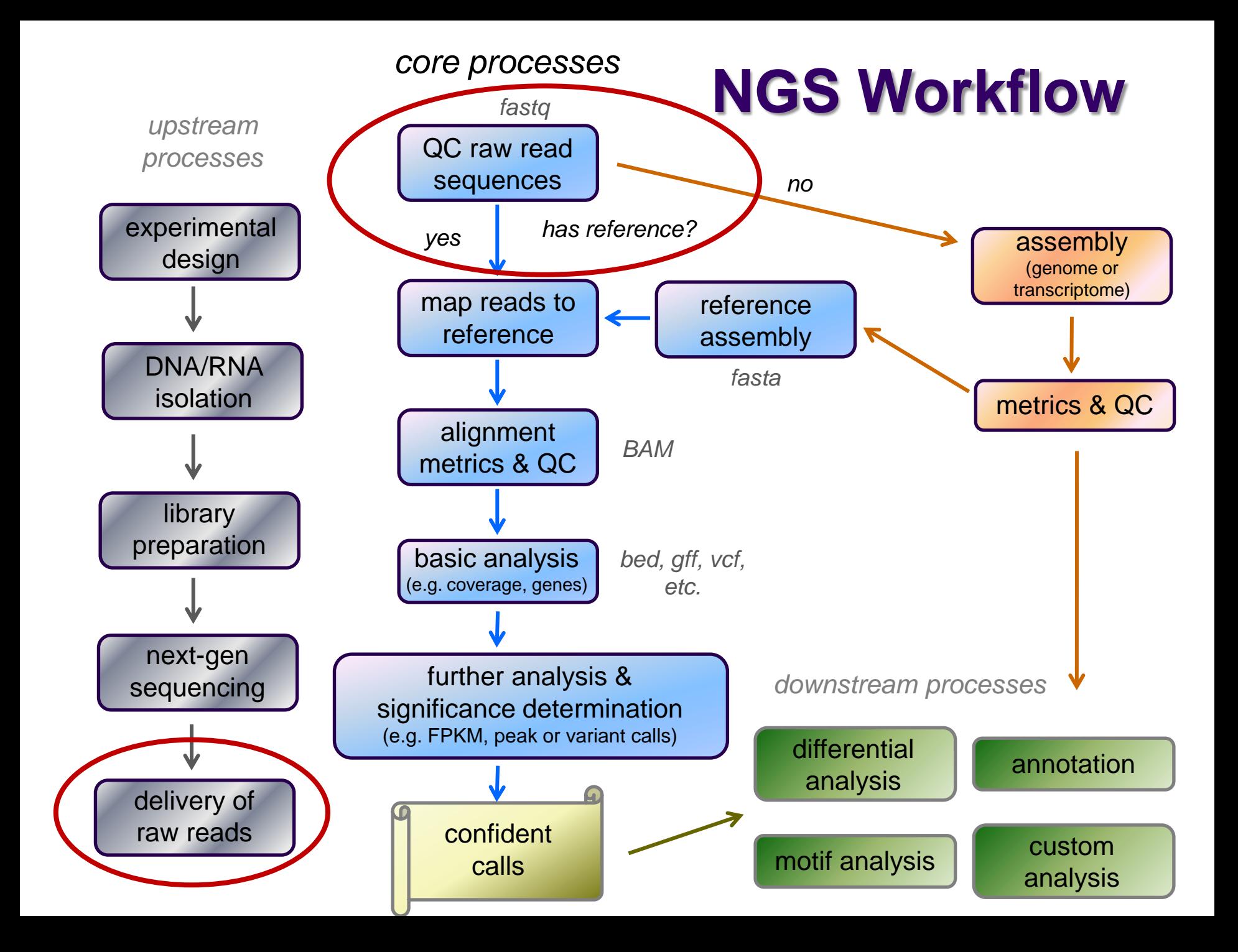

# **FASTQ format**

- Text format for storing sequence and quality data
	- [http://en.wikipedia.org/wiki/FASTQ\\_format](http://en.wikipedia.org/wiki/FASTQ_format)
- 4 lines per sequence:
	- **1. @***read name*
	- *2. called base sequence* **(ACGTN)** always 5' to 3'; *usually* excludes 5' adapter
	- **3. +***optional read name*
	- **4.** *base quality scores encoded as text characters*
- FASTQ representation of a single, 50 base R1 sequence

**@HWI-ST1097:97:D0WW0ACXX:8:1101:2007:2085 1:N:0:ACTTGA ATTCTCCAAGATTTGGCAAATGATGAGTACAATTATATGCCCCAATTTACA + ?@@?DD;?;FF?HHBB+:ABECGHDHDCF4?FGIGACFDFH;FHEIIIB9?**

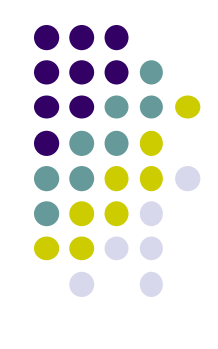

## **FASTQ read names**

- Illumina Fastq read names encode information about the source cluster
	- unique identifier ("fragment name") begins with **@**, then:
		- sequencing machine name
		- lane number
		- flowcell coordinates
	- a space separates the name from extra read information:
		- end number (**1** for R1, **2** for R2)
		- two quality fields (N = *not* QC failed)
		- **library barcode sequence**
- R1, R2 reads *have the same fragment name*
	- this is how the reads are linked to model the original fragment molecule

**@HWI-ST1097:97:D0WW0ACXX:8:1101:2007:2085 1:N:0:ACTTGA @HWI-ST1097:97:D0WW0ACXX:8:1101:2007:2085 2:N:0:ACTTGA**

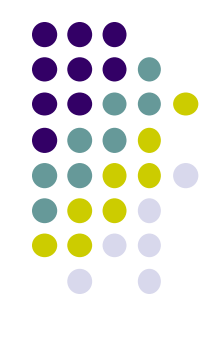

## **FASTQ quality scores**

- Base qualities expressed as *Phred* scores
	- log scaled, *higher = better*
	- 20 =  $1/10^2$  = 1/100 errors, 30 =  $1/10^3$  = 1/1000 errors

Probability of Error =  $10^{-Q/10}$ 

Integer Phred score converted to Ascii character (add 33)

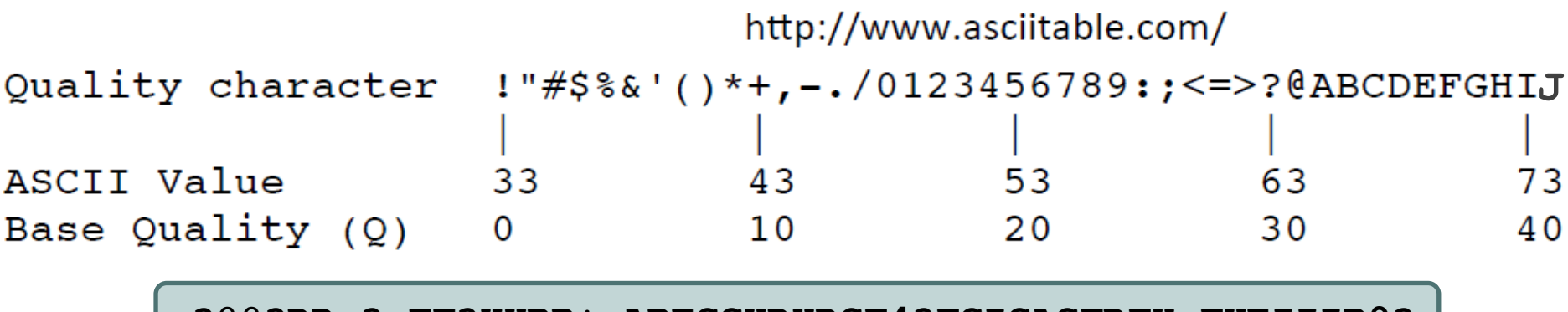

**?@@?DD;?;FF?HHBB+:ABECGHDHDCF4?FGIGACFDFH;FHEIIIB9?**

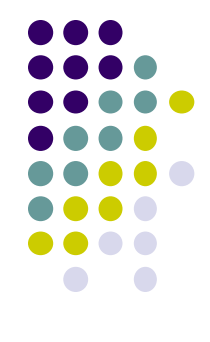

## **Raw sequence quality control**

- Critical step! Garbage in = Garbage out
	- general sequence quality
		- base quality distributions
		- sequence duplication rate
	- trim 3' adapter sequences?
		- important for RNAseq
	- trim 3' bases with poor quality?
		- important for *de novo* assembly
	- other contaminents?
		- biological rRNA in RNAseq
		- technical samples sequenced w/other barcodes

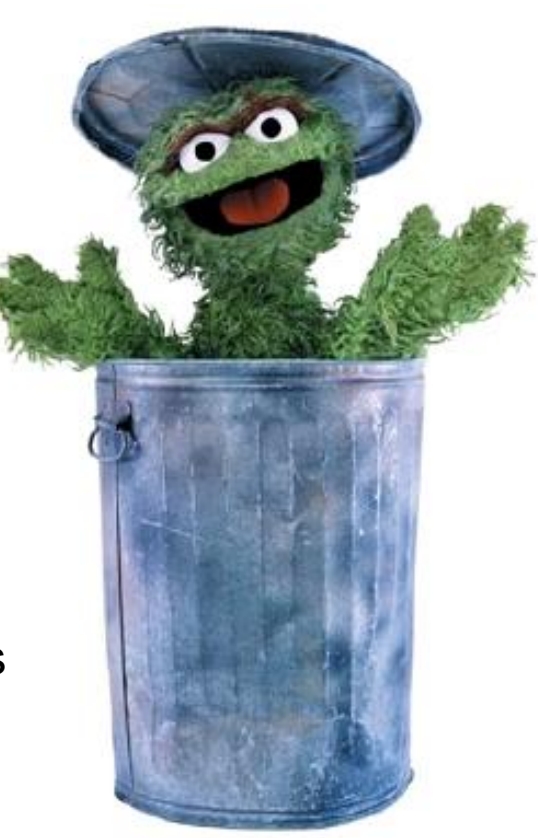

# **3' Adapter contamination**

#### *A. reads short compared to fragment size (no contamination)*

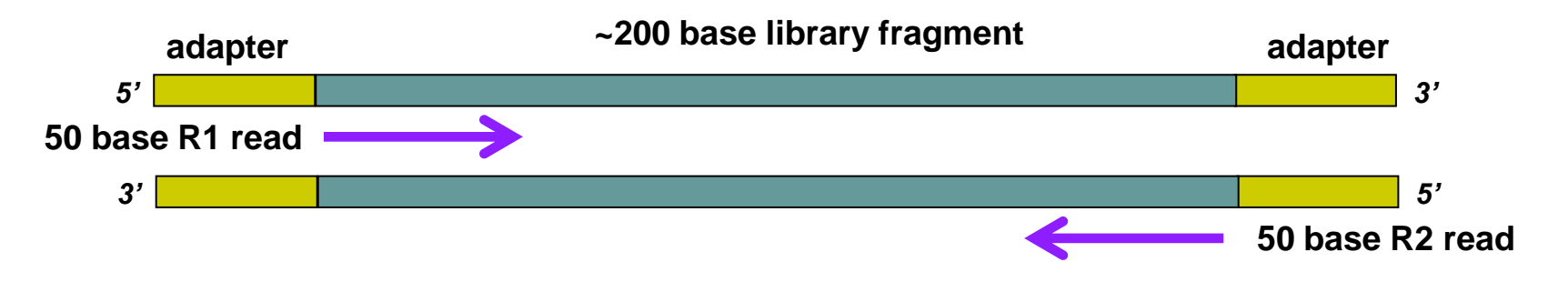

*B. Reads long compared to library fragment (3' adapter contamination)*

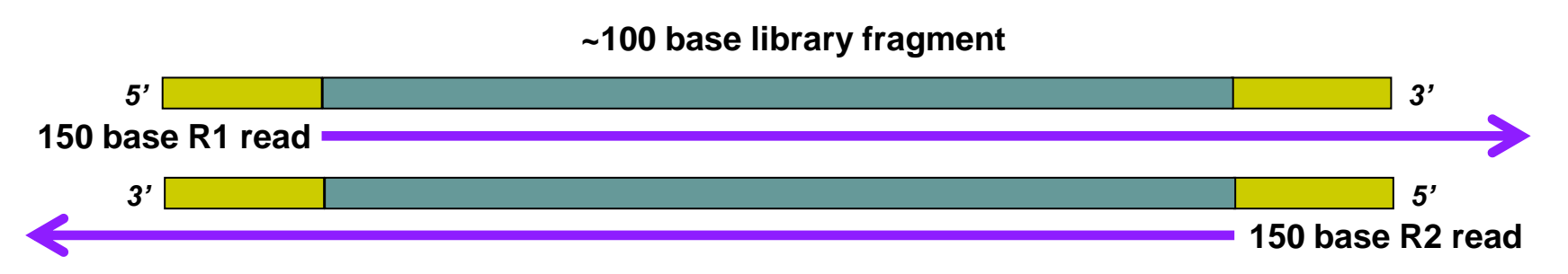

*The presence of the 3' adapter sequence in the read can cause problems during alignment, because it does not match the genome.*

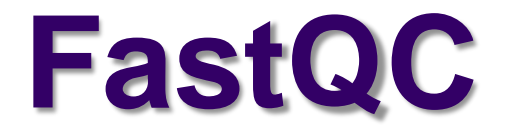

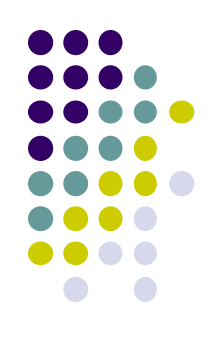

- Quality Assurance tool for FASTQ sequences **[http://www.bioinformatics.babraham.ac.uk](http://www.bioinformatics.babraham.ac.uk/)**
- Most useful reports:
	- *1. Per-base sequence quality Report*
		- Should I trim low quality bases?
	- *2. Sequence duplication levels Report*
		- How complex is my sequence library?
	- *3. Overrepresented sequences Report*
		- Do I need to remove adapter sequences?

## **1. FastQC Per-base sequence quality report**

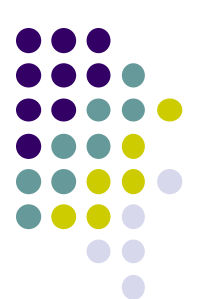

Quality scores across all bases (Sanger / Illumina 1.9 encoding)

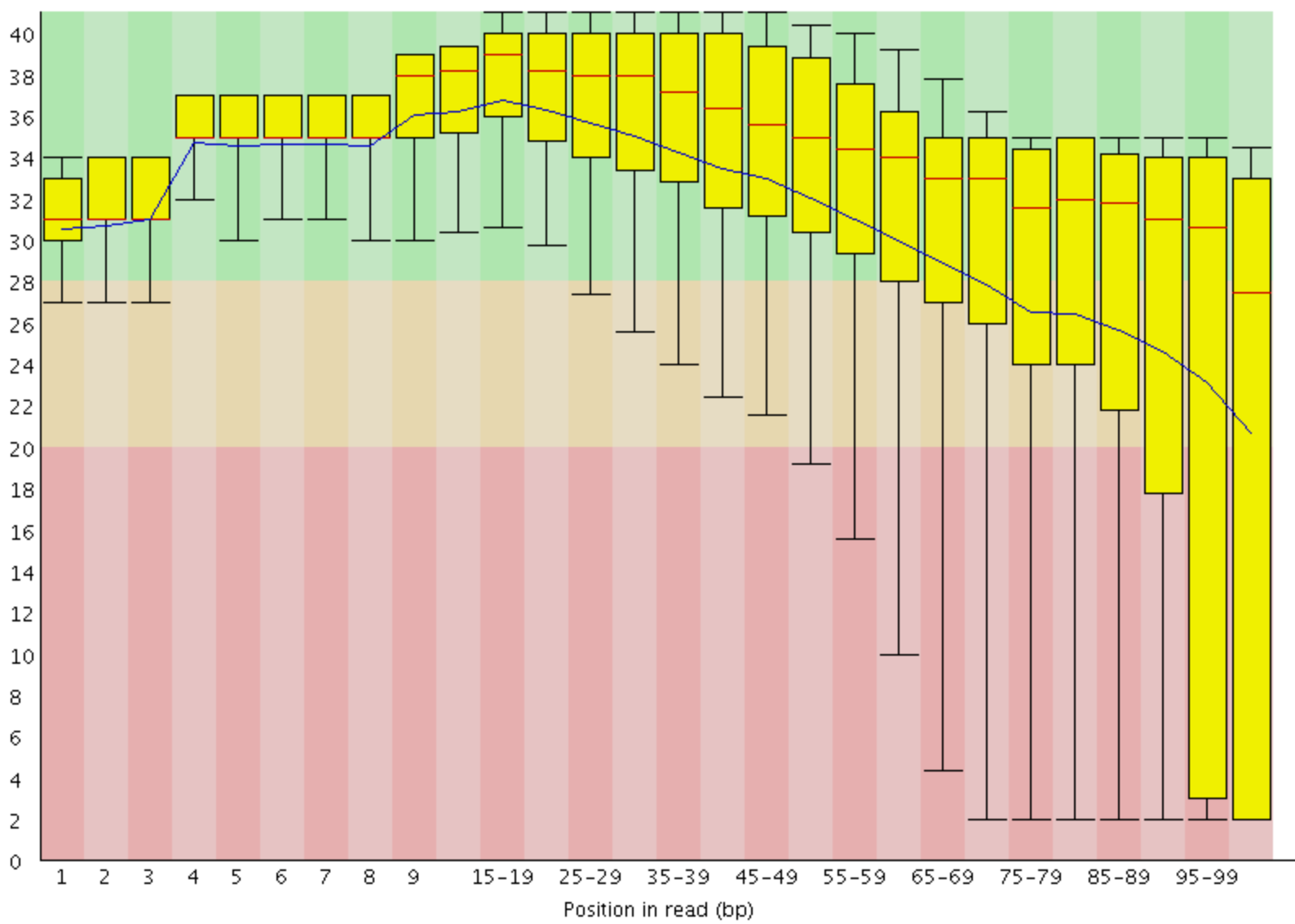

### **2. FastQC Sequence duplication report Yeast ChIP-seq**

For every 100 unique sequences there are:

- ~12 sequences w/2 copies
- 

#### ~1-2 with 3 copies *Ok – Some duplication expected due to IP enrichment*

Sequence Duplication Level >= 31.9%

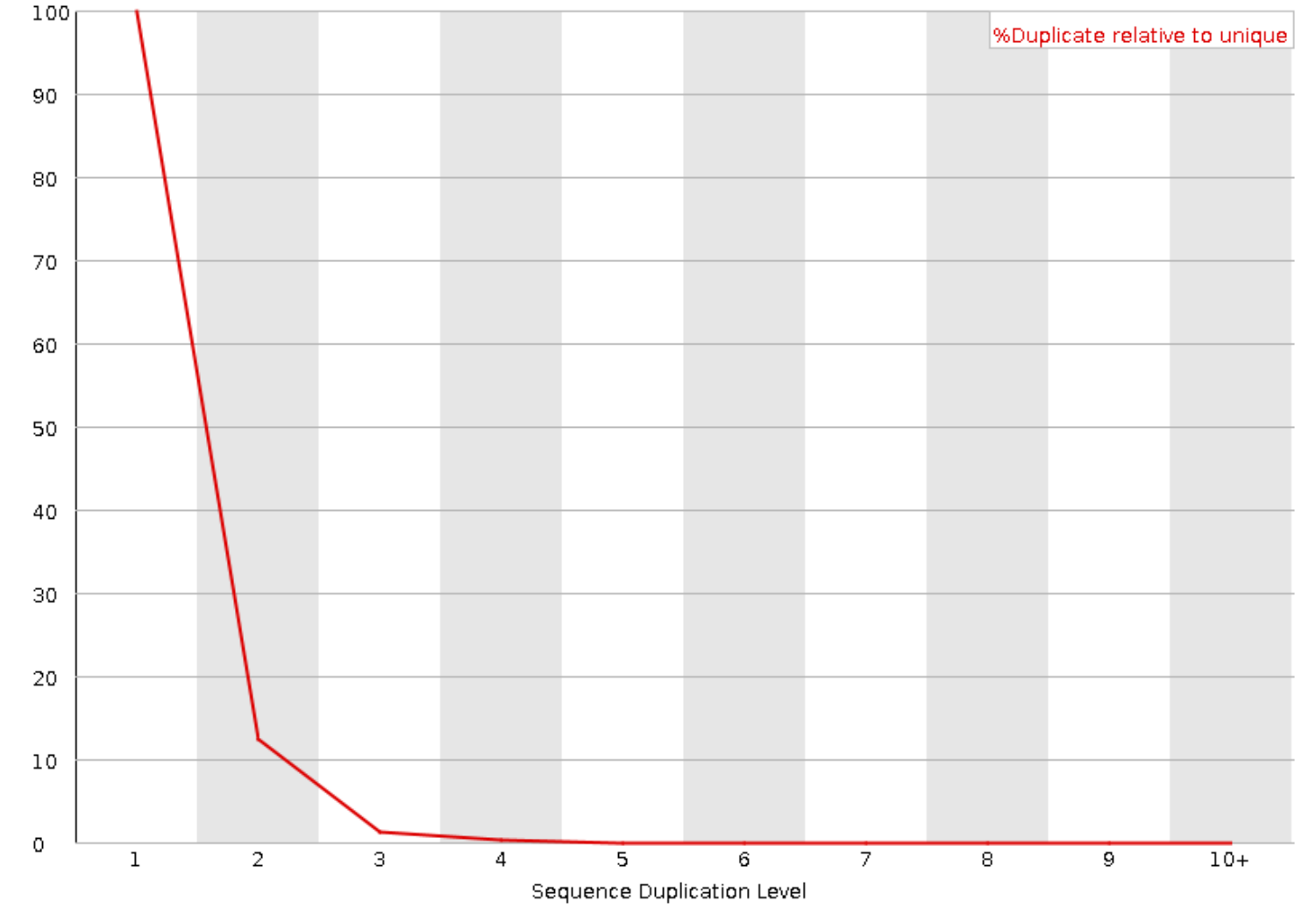

### **2. Sequence duplication report Yeast ChIP-exo**

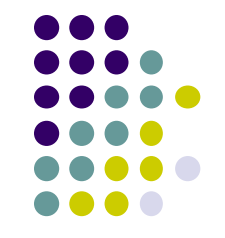

For every 100 unique sequences there are:

- ~35 sequences w/2 copies
- 

#### ~22 with 10+ copies *Success! Protocol expected to have high duplication*

Sequence Duplication Level >= 72.33%

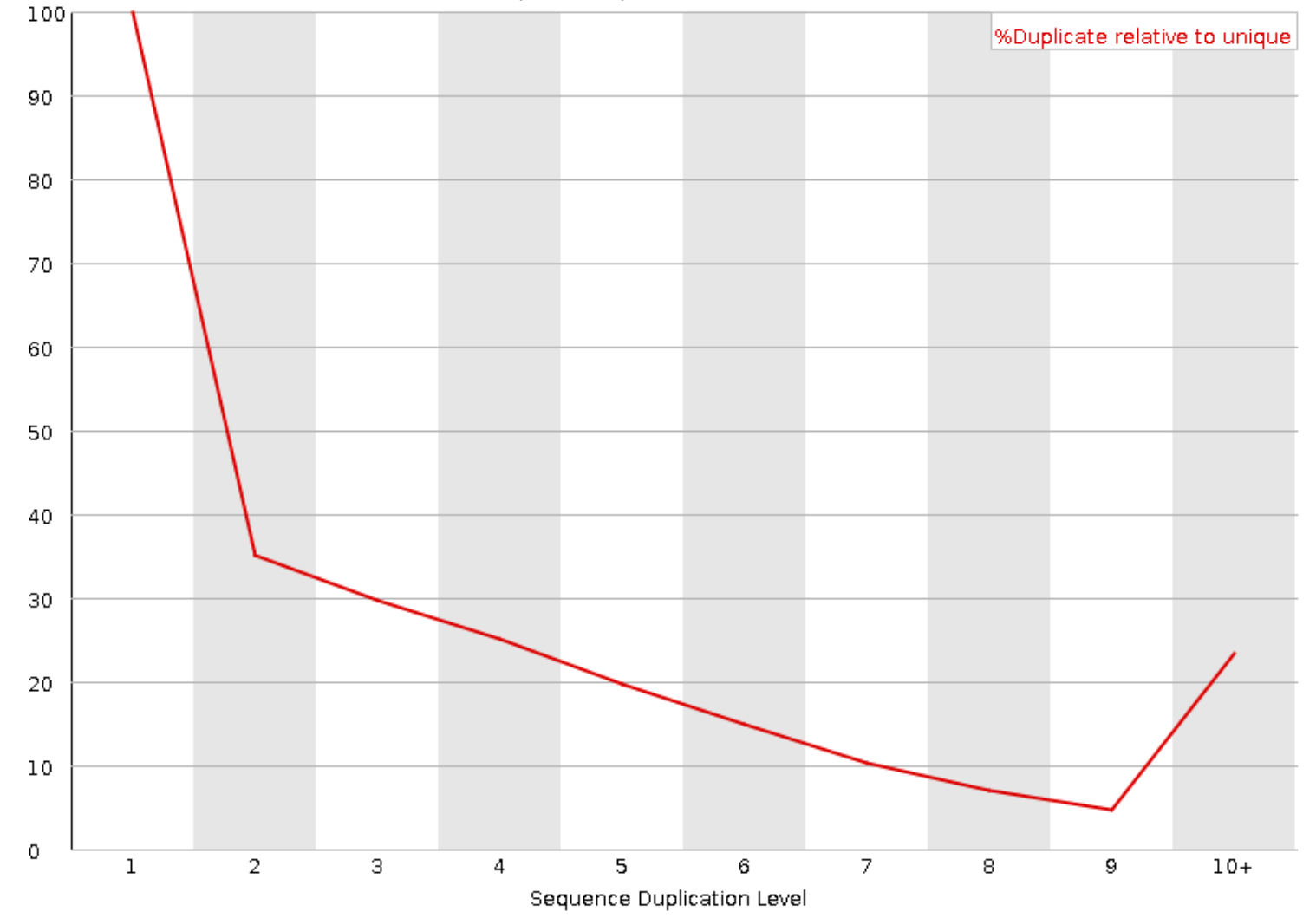

## **Expected sequence duplication is primarily a function of experiment type**

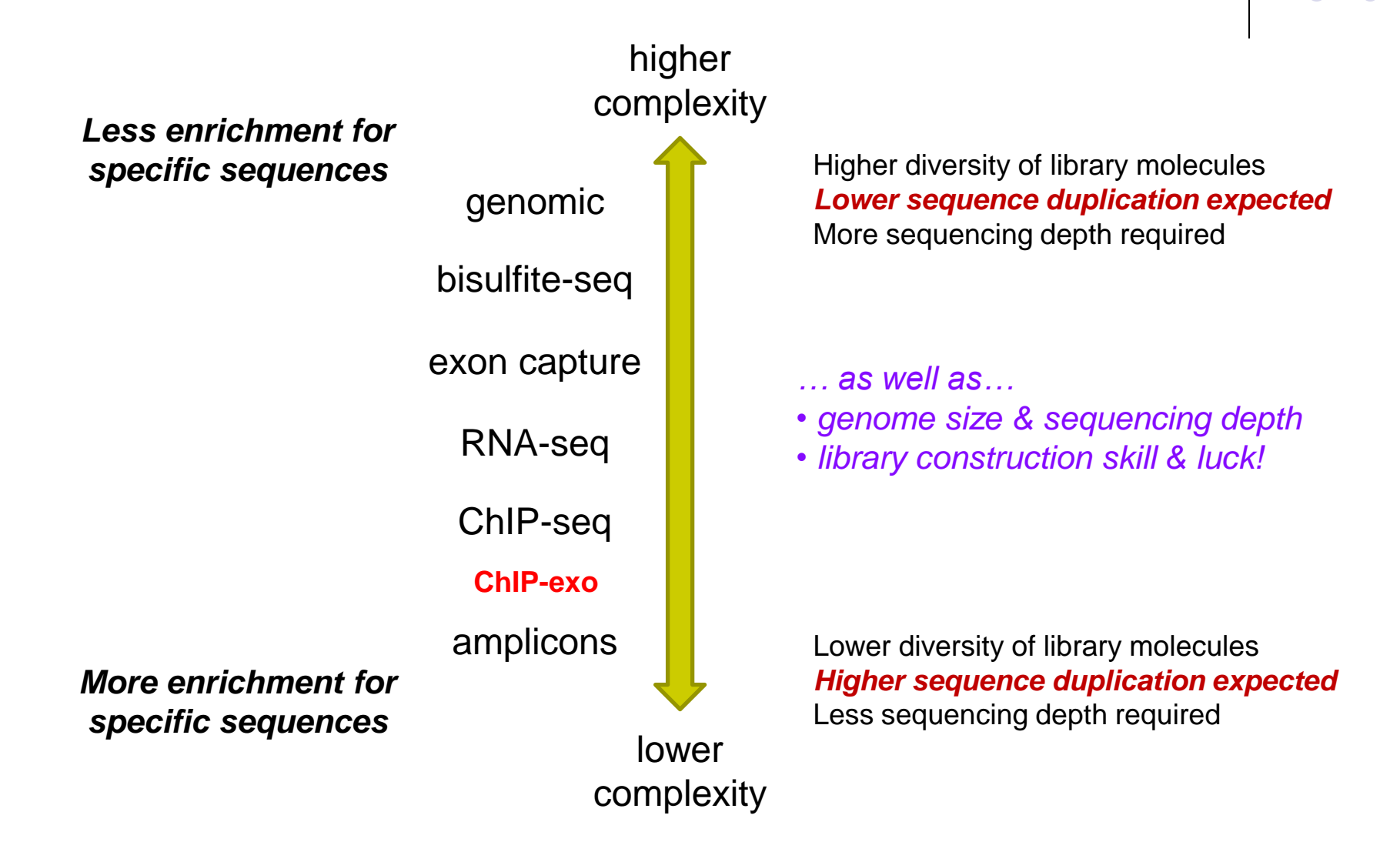

## **3. FastQC Overrepresented sequences report**

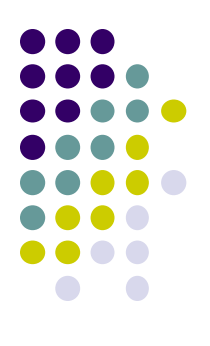

- **FastQC** knows Illumina adapter sequences
- Here ~9-10% of sequences contain adapters
	- calls for adapter removal or trimming

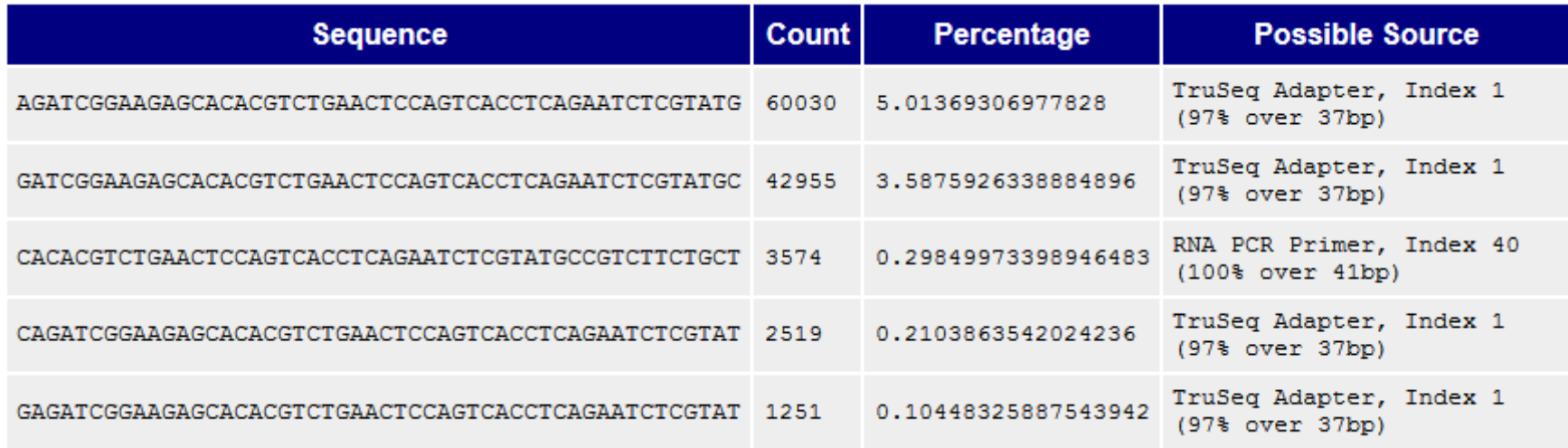

## **3. Overrepresented sequences**

- Here nearly 1/3 of sequences some type of non-adapter contamination
	- **BLAST** the sequence to identify it

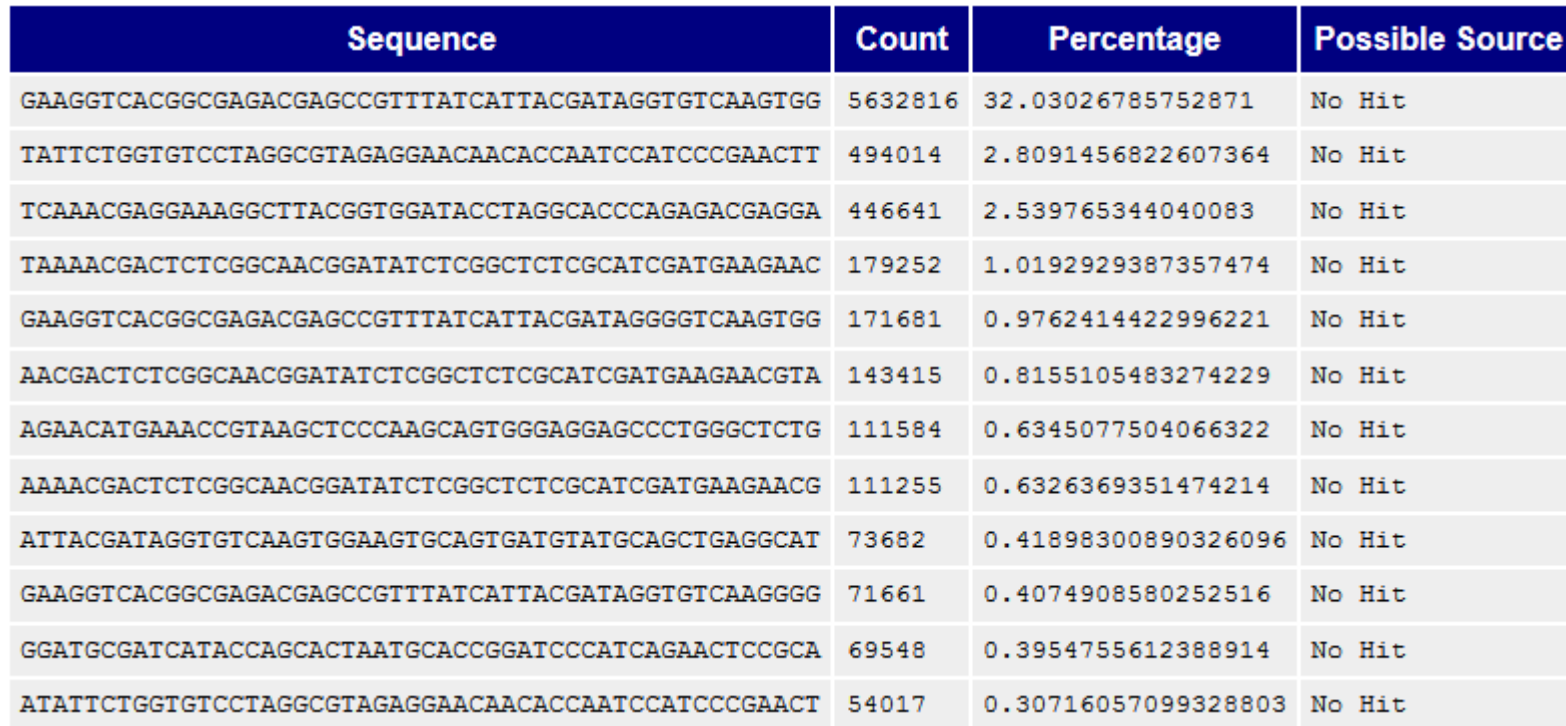

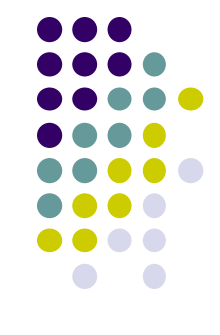

## **Dealing with 3' adapters**

- Three main options:
	- **1.** *Hard trim* all sequences by specific amount
		- e.g. trim 100 base reads to 50 bases
		- *Pro*: fast & easy to perform; trims low-quality 3' bases
		- *Con*: removes information (bases) you might want
	- **2.** *Remove adapters* specifically
		- e.g. using specific tools
		- *Pro*: removes adapter contamination without losing sequenced bases
		- *Con*: requires knowledge of insert fragment structure & adapters
	- **3.** Perform a *local alignment* (vs *global*)
		- e.g. **bowtie2 --local** or **bwa mem**
		- *Pro*: mitigates adapter contamination while retaining full query sequence
		- *Con*: limited aligner support (but always needed for RNA-seq alignment)

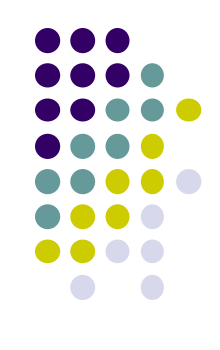

# **FASTQ trimming**

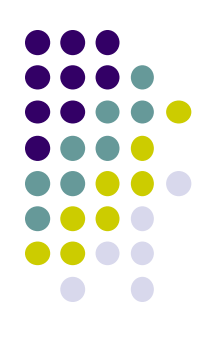

- Tools:
	- **cutadapt** <https://code.google.com/p/cutadapt/>
	- **trimmomatic** <http://www.usadellab.org/cms/?page=trimmomatic>
	- FASTX-Toolkit [http://hannonlab.cshl.edu/fastx\\_toolkit/](http://hannonlab.cshl.edu/fastx_toolkit/)
- Features:
	- hard-trim specific number of bases
	- trimming of low quality bases
	- specific trimming of adapters
	- support for trimming paired end read sets (except FASTX)
	- **cutadapt** has protocol for separating reads based on internal barcode

# **Local vs. Global alignment**

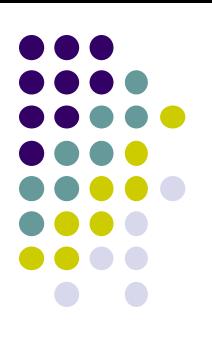

### *Global* alignment

- requires query sequence to map *fully* (end-to-end) to reference
- *Local* alignment
	- allows a **subset** of the query sequence to map to reference
		- "untemplated" adapter sequences will be "soft clipped" (ignored)

*global (end-to-end) alignment of query*

*local (subsequence) alignment of query*

**CACAAGTACAATTATACAC CTAGCTTATCGCCCTGAAGGACT TACATACACAAGTACAATTATACACAGACATTAGTTCTTATCGCCCTGAAAATTCTCC**

*reference sequence*

# **Part 4: Alignment to a reference assembly**

- Alignment overview & concepts
- Preparing a reference genome
- Alignment workflow steps

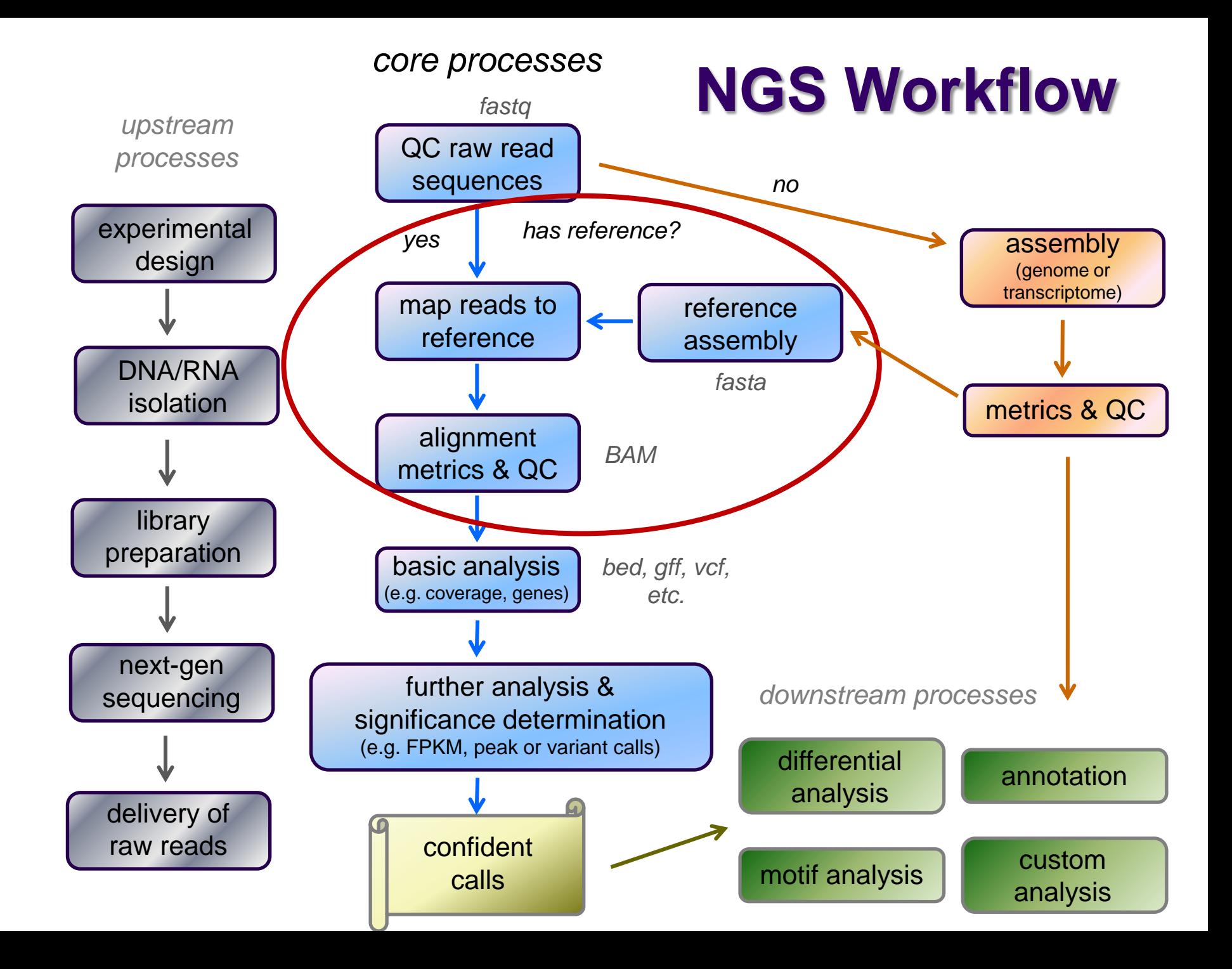

# **Short Read Aligners**

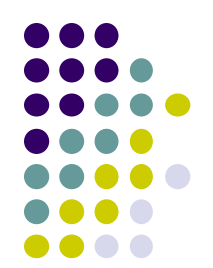

- Short read mappers determine placement of *query sequences*  (your reads) against a known *reference*
	- **BLAST**:
		- one query sequence (or a few)
		- many matches for each
	- short read aligners
		- many millions of query sequences
		- want only one "best" mapping (or a few)
- Many aligners available! Two of the most popular
	- **bwa** (Burrows Wheeler Aligner) by Heng Li <http://bio-bwa.sourceforge.net/>
	- **bowtie2** part of the Johns Hopkins Tuxedo suite of tools <http://bowtie-bio.sourceforge.net/bowtie2/manual.shtml>
	- Given similar input parameters, they produce similar alignments
		- and both run relatively quickly

## **Mapping** *vs* **Alignment**

- *Mapping* determines one or more *positions* (a.k.a. *seeds* or *hits*) where a read shares a *short* sequence with the reference
- *Alignment* starts with the seed and determines how read bases are best *matched*, base-by-base, around the seed
- Mapping quality and alignment scores are both reported
	- High mapping quality ≠ High alignment score
	- *mapping quality* describes *positioning*
		- reflects the probability that the read is *incorrectly* mapped to the reported location
		- is a Phred score: **P(incorrectly mapped) = 10-mappingQuality/10**
	- *alignment score* describes *fit*
		- **•** reflects the correspondence between the read and the reference sequence

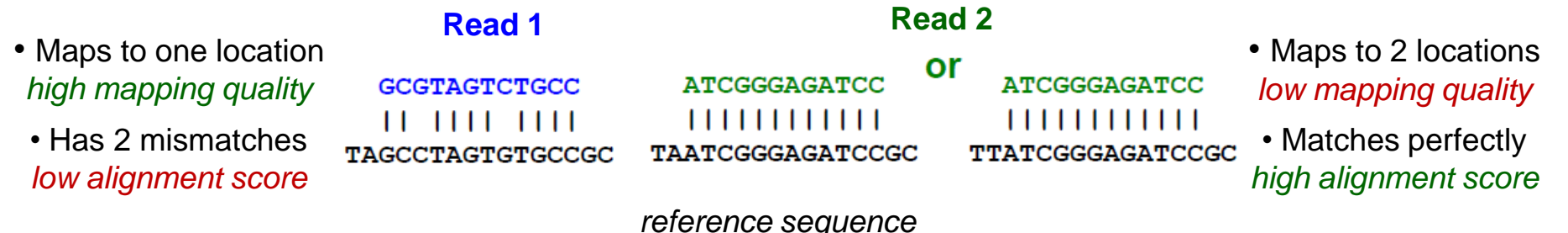

#### a Spaced seeds

ACTG \*\*\*\* AAAC \*\*\*\*

\*\*\*\* CCGT \*\*\*\* TAAT

ACTG \*\*\*\* \*\*\*\* TAAT

\*\*\*\* CCGT AAAC \*\*\*\*

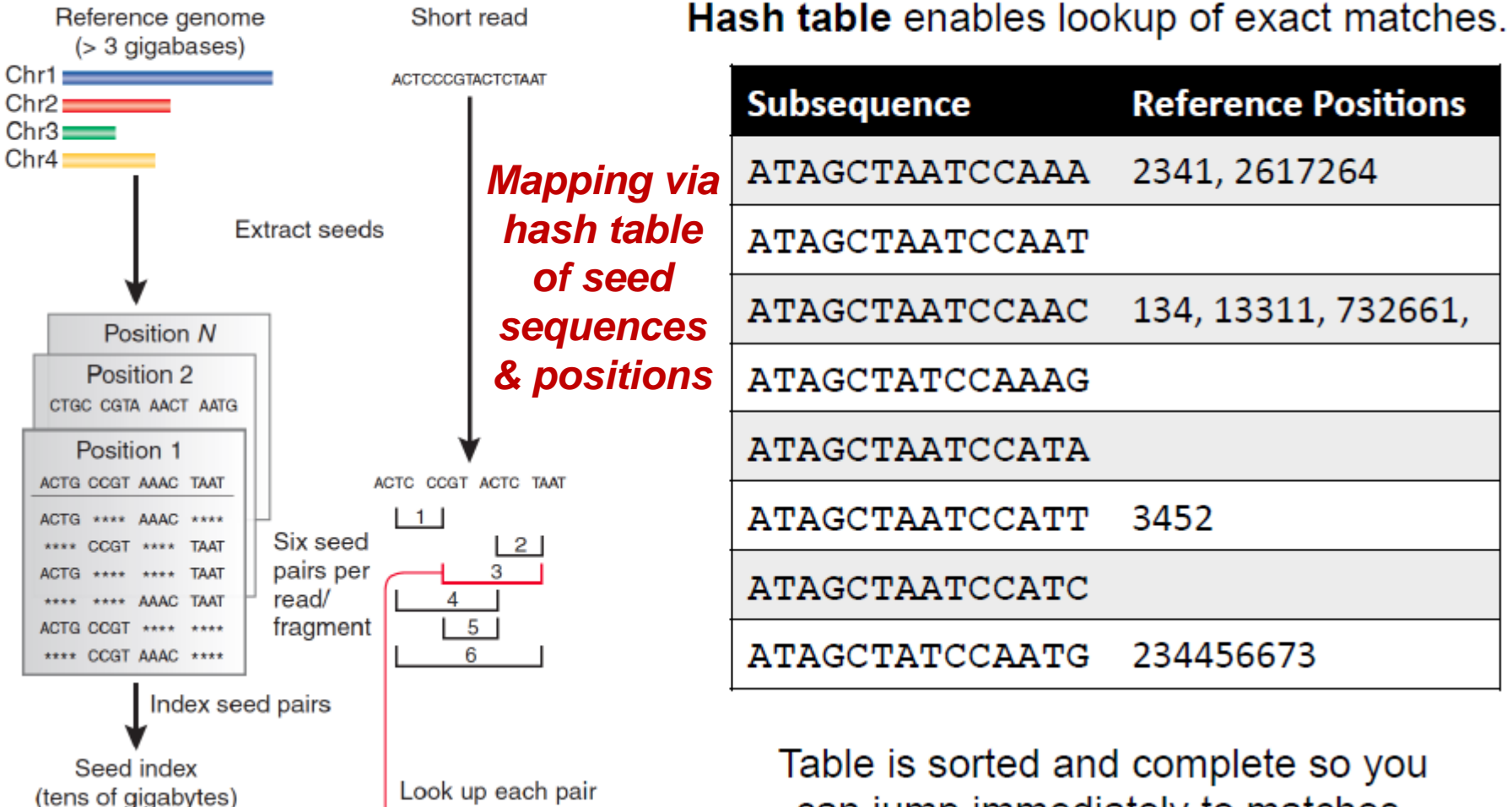

can jump immediately to matches. of seeds in index (But this can take a lot of memory.) Hits identify positions in genome where

spaced seed pair

is found

Confirm hits

by checking

"\*\*\*\*" positions

May include N bases, skip positions, etc.

Trapnell, C. & Salzberg, S. L. How to map billions of short reads onto genomes. Nature Biotech. 27, 455-457 (2009).

#### b **Burrows-Wheeler**

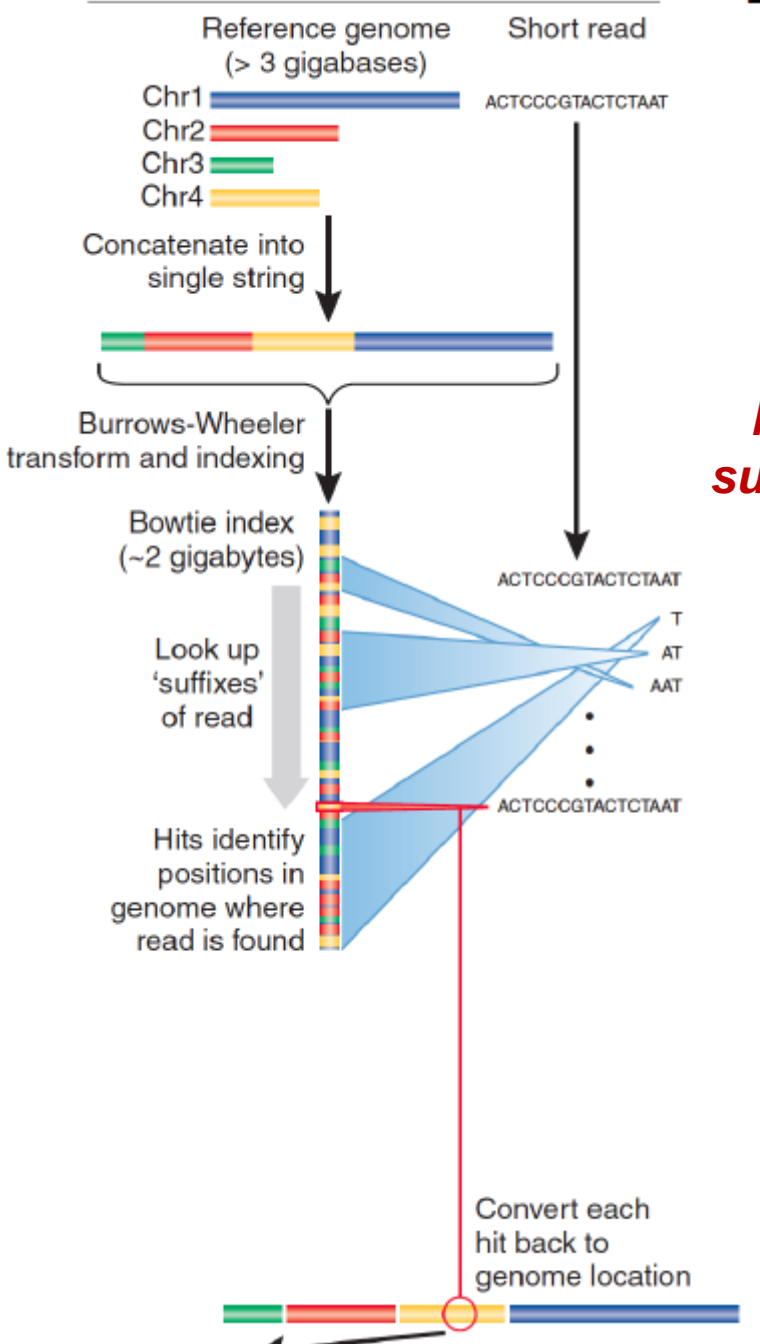

#### Burrows-Wheeler transform compresses sequence.

Input SIX.MIXED.PIXIES.SIFT.SIXTY.PIXIE.DUST.BOXES Output TEXYDST.E.IXIXIXXSSMPPS.B..E.S.EUSFXDIIOIIIT

#### **Suffix tree** enables fast lookup of subsequences.

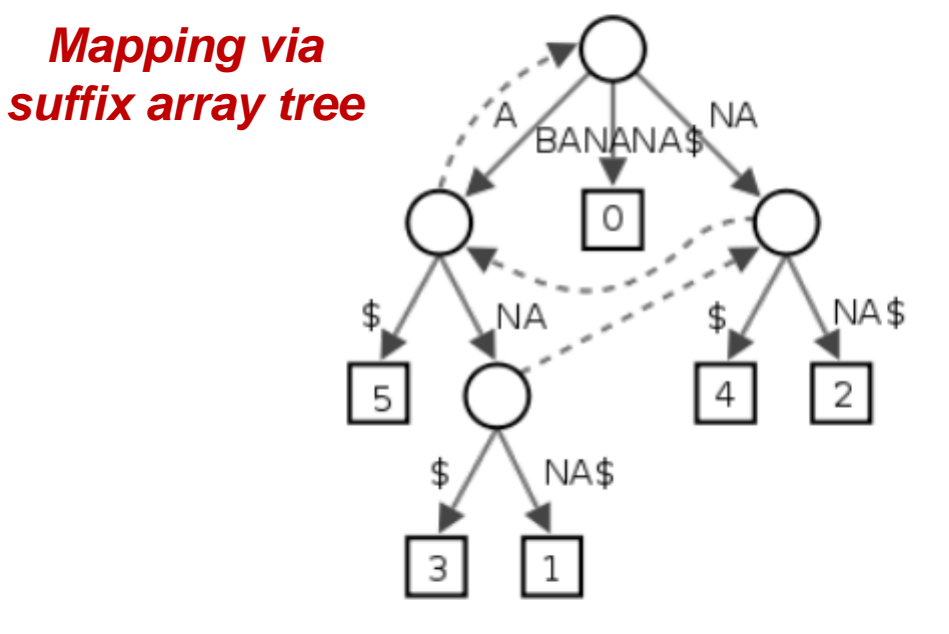

http://en.wikipedia.org/wiki/Suffix tree

Exact matches at all positions below a node.

Trapnell, C. & Salzberg, S. L. How to map billions of short reads onto genomes. Nature Biotech. 27, 455–457 (2009).

## **Alignment via dynamic programming**

• Dynamic programming algorithm (Smith-Waterman | Needleman-Wunsch)

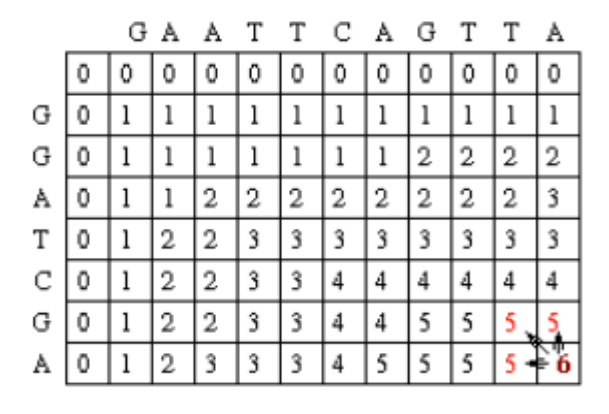

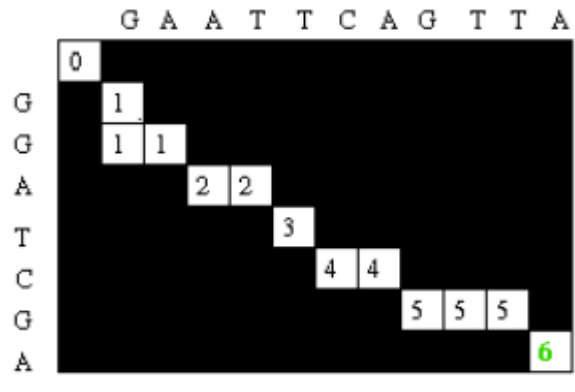

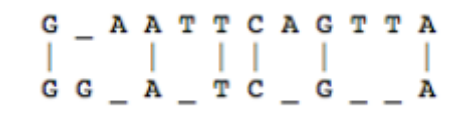

### • Alignment score =  $\Sigma$

- $-$  match reward
- base mismatch penalty
- gap open penalty
- gap extension penalty

Reference sequence TCGGATGAAGACGAA ATTTGCGATCGGATGTTGACTTT

GATCGGATGAAGACG..AA ii'GCGATCGGATGTTGACTTTAA

- rewards and penalties may be adjusted for quality scores of bases involved

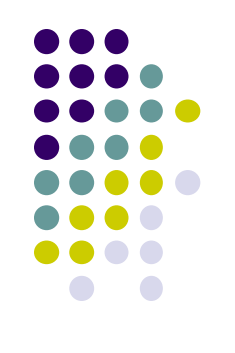

# **Paired End mapping**

- Having paired-end reads improves mapping
	- mapping one read with high confidence anchors the pair
		- even when its mate read by itself maps several places equally
- Three possible outcomes of mapping an R1/R2 pair
	- 1. only one of a pair might map *(singleton/orphan)*
	- 2. both reads can map within the most likely distance range and with correct orientation *(proper pair)*
	- 3. both reads can map but with an unexpected insert size or orientation, or to different contigs *(discordant pair)*
- Insert size is reported in the alignment record
	- for both proper and discordant pairs

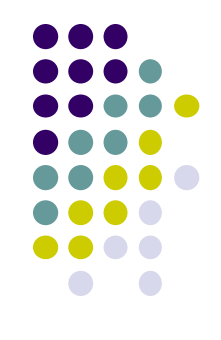

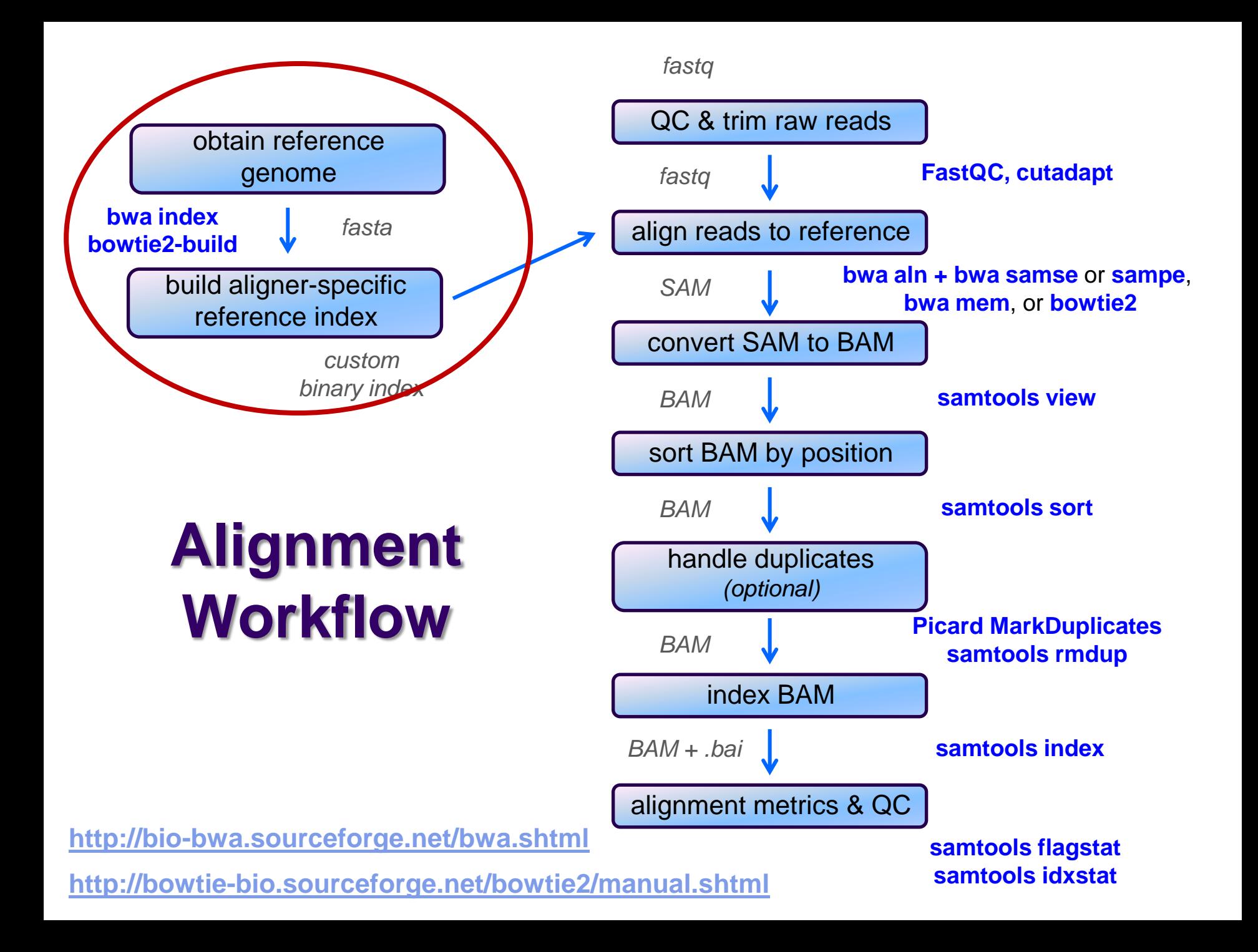

## **Obtaining/building a reference**

- What is a reference?
	- *any set of named DNA sequences*
		- e.g. names are chromosome names
		- technically referred to as *contigs*
	- assembled genomes
		- Ensembl, UCSC, for eukaryotes
			- FASTA files (**.fa, .fasta**), + annotations (genome feature files, **.gff**)
		- NCBI RefSeq or GenBank for prokaryotes/microbes
	- any set of sequences of interest, e.g:
		- transcriptome (set of transcribed gene sequences)
		- rRNA genes (e.g. for filtering)
- Building a reference index (aligner-specific)
	- may take several hours to build
		- but you build each index once, use for multiple alignments

*fastq*

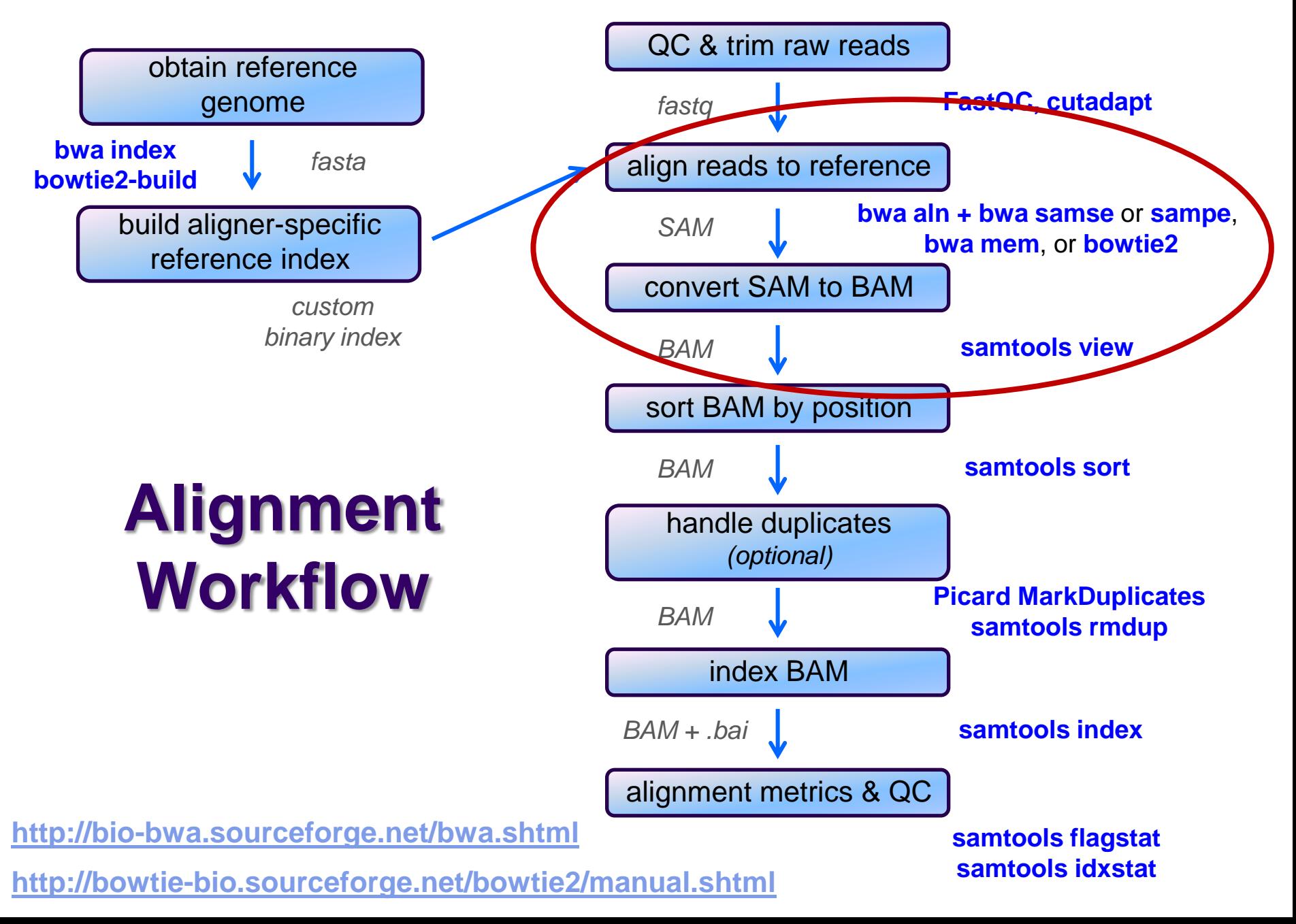

## **SAM / BAM file format**

- Aligners take FASTQ as input, output alignments in **S**equence **A**lignment **M**ap (SAM) format
	- plain-text file format that describes how reads align to a reference
		- <http://samtools.github.io/hts-specs/SAMv1.pdf> (the Bible)
- SAM and BAM are two forms of the same data
	- **BAM B**inary **A**lignment **M**ap
		- *same data* in a custom compressed (**gzip**'d) format
		- *much* smaller than SAM files
		- when indexed, support fast random access (SAM files do not)
- SAM file consists of
	- a *header* (includes reference sequence names and lengths)
	- *alignment records*, one for each sequence read
		- alignments for R1 and R2 reads have *separate records*
		- records have 11 fixed fields + extensible-format **key:type:value** tuples

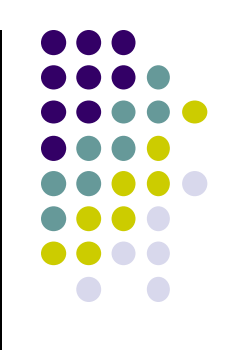

## **SAM file format Fixed fields (tab-separated)**

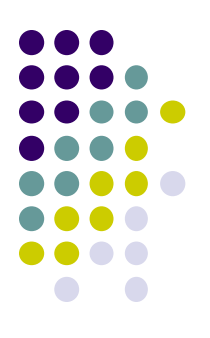

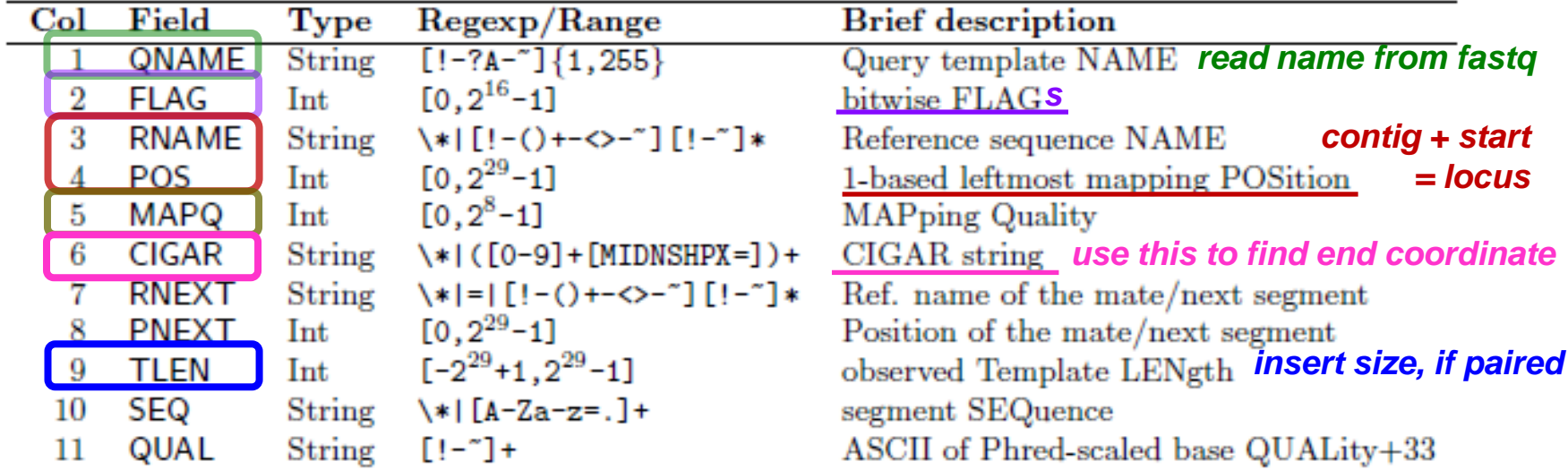

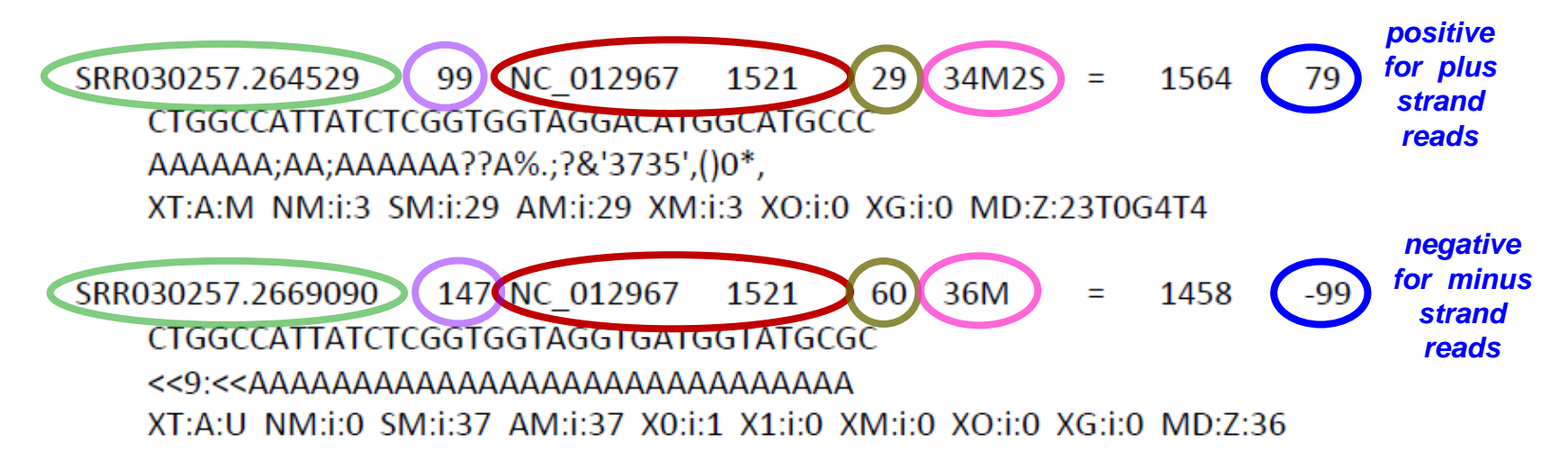

*fastq*

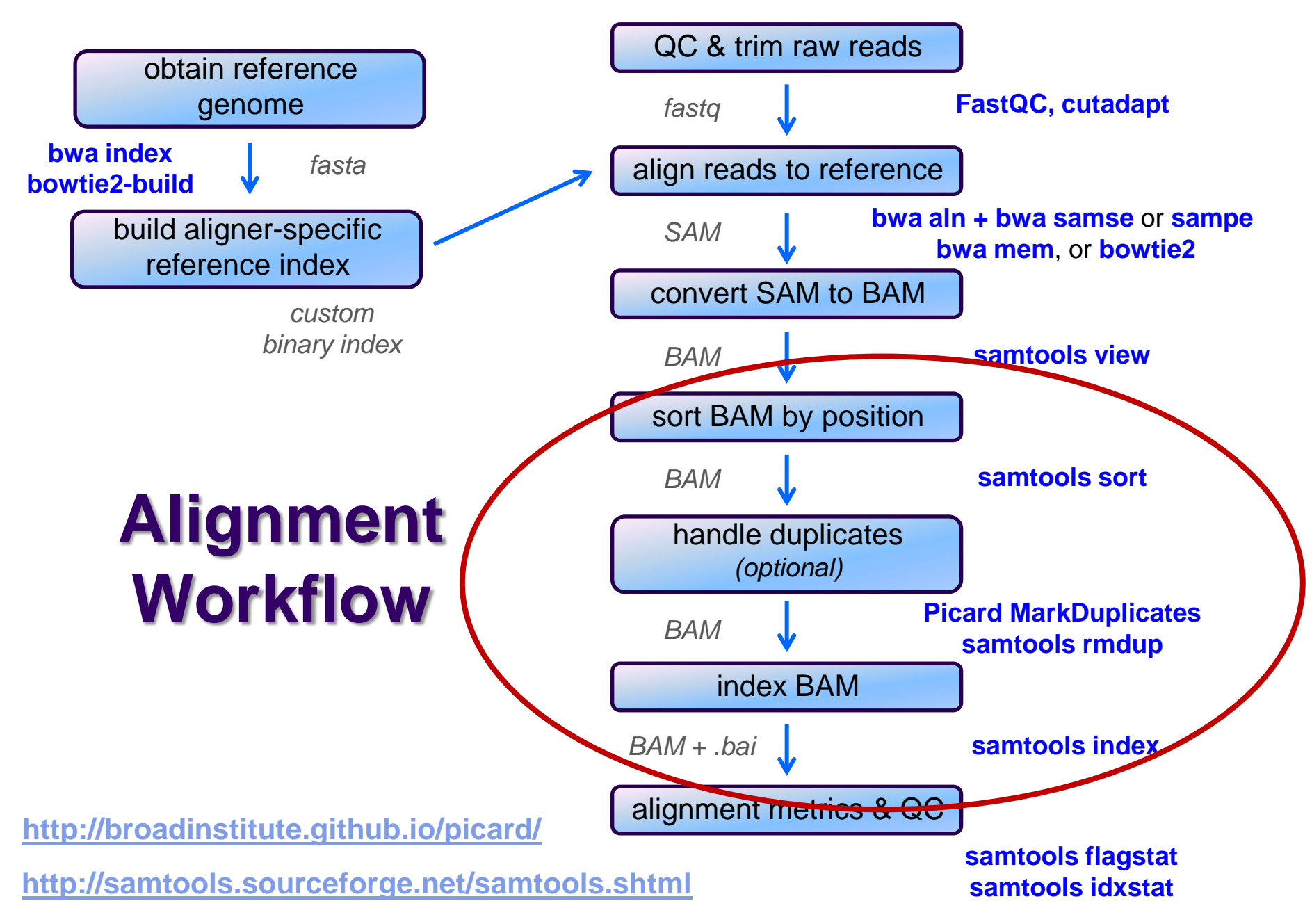

## **Sorting / indexing BAM files**

- SAM created by aligner contains read records in *name order*
	- same order as read names in the input FASTQ file
		- R1, R2 have adjacent SAM records
	- $\bullet$  SAM  $\rightarrow$  BAM conversion does not change the name-sorted order
- Sorting BAM puts records in *position (locus) order*
	- by contig name then start position (leftmost)
	- *sorting is very compute, I/O and memory intensive!*
		- can take hours for large BAM
- Indexing a locus-sorted BAM allows fast random access
	- creates a small, binary alignment index file **(.bai**)
	- quite fast

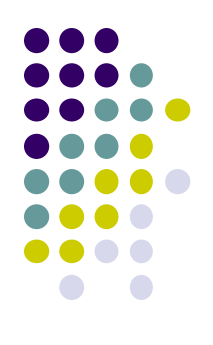

# **Handling Duplicates**

- Optional step, but very important for many protocols
- Definition of *alignment duplicates*:
	- single-end reads or singleton/discordant PE alignment reads
		- alignments have the same *start* positions
	- properly paired reads
		- pairs have same *external* coordinates (5' + 3' coordinates of the *insert*)
- Two choices for handling:
	- **samtools rmdup** *removes* duplicates entirely
		- faster, but data is lost
	- **Picard MarkDuplicates** *flags* duplicates only (**0x400** bam flag)
		- slower, but all alignments are retained
	- both tools are quirky in their own ways

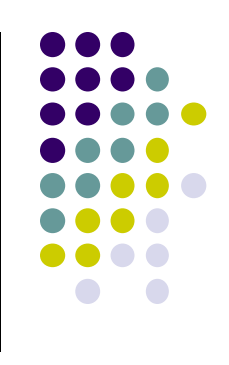

*fastq*

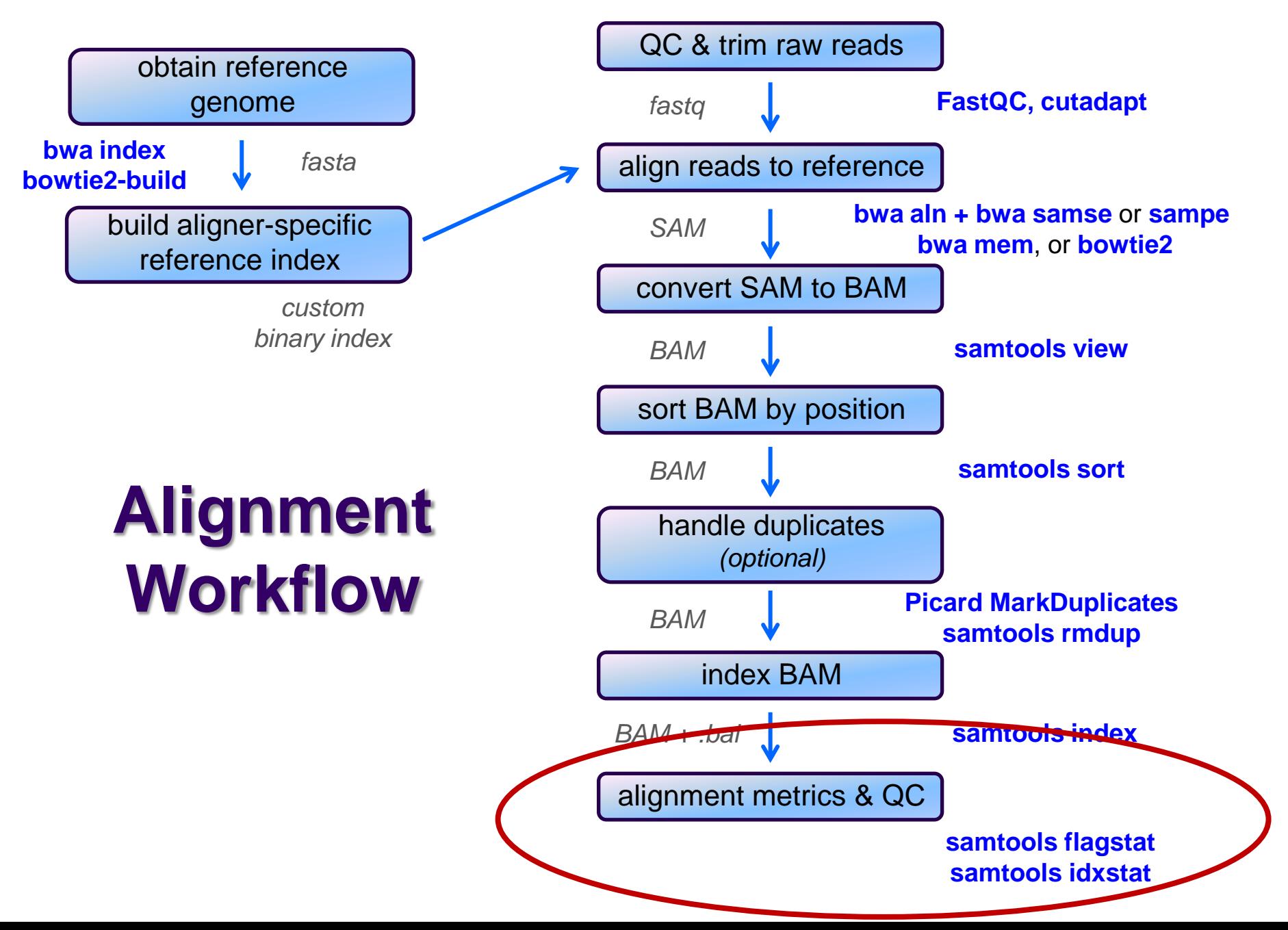

## **Alignment metrics**

#### **samtools flagstat**

- simple statistics based on alignment record flag values
	- total sequences (R1+R2), total mapped
	- number properly paired
	- number of duplicates (0 if duplicates were not marked)

```
161490318 + 0 in total (QC-passed reads + QC-failed reads)
0 + 0 secondary
0 + 0 supplementary
31602827 + 0 duplicates
158093331 + 0 mapped (97.90% : N/A)
161490318 + 0 paired in sequencing
80745159 + 0 read1
80745159 + 0 read2
153721151 + 0 properly paired (95.19% : N/A)
156184878 + 0 with itself and mate mapped
1908453 + 0 singletons (1.18% : N/A)
1061095 + 0 with mate mapped to a different chr
606632 + 0 with mate mapped to a different chr (mapQ>=5)
```
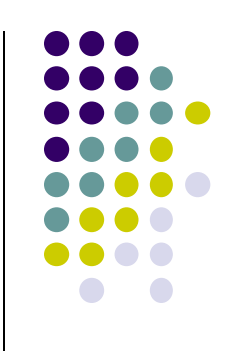

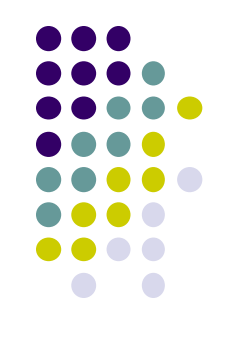

# **Alignment wrap up**

- Many tools involved
	- choose one or two and learn their options well
- Many steps are involved in the full alignment workflow
	- important to go through manually a few times for learning
		- but gets tedious quickly!
	- best practice
		- automate series of complex steps by wrapping into a *pipeline script*
		- e.g. **bash** or **python** script
	- the Bioinformatics team has a set of pipeline scripts available at TACC
		- in shard project directory **/work/projects/BioITeam/common/script/**
		- **align\_bowtie2\_illumina.sh**, **align\_bwa\_illumina.sh**, **trim\_adapters.sh**, etc.

## **Other NGS Resources at UT**

- CCBB Summer School courses
	- 4 half-day sessions in May
	- Intro to NGS, RNAseq, several others
	- lots of hands-on, including w/TACC
- Genome Sequencing & Analysis Facility (GSAF)
	- Jessica Podnar, Director, [gsaf@utgsaf.org](mailto:gsaf@utgsaf.org)
- Bioinformatics consultants
	- Dennis Wylie, Dhivya Arasappan, Benni Goetz, Anna
- Biomedical Research Support Facility (BRCF)
	- provides local compute and managed storage resources
	- <https://wikis.utexas.edu/display/RCTFUsers>
- BioITeam wiki <https://wikis.utexas.edu/display/bioiteam/>

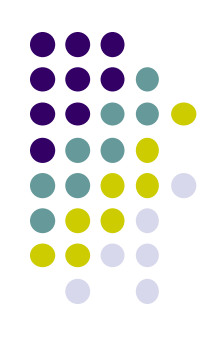